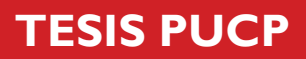

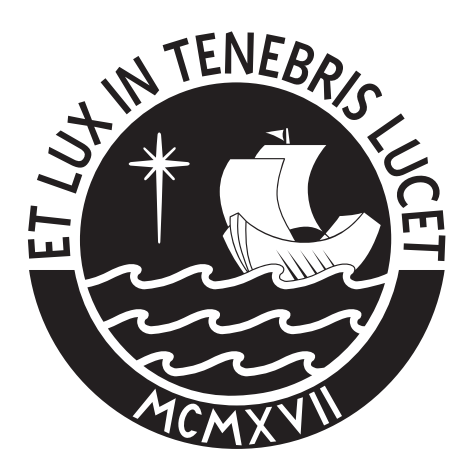

# PONTIFICIA UNIVERSIDAD CATÓLICA DEL PERÚ

Esta obra ha sido publicada bajo la licencia Creative Commons Reconocimiento-No comercial-Compartir bajo la misma licencia 2.5 Perú. Para ver una copia de dicha licencia, visite http://creativecommons.org/licenses/by-nc-sa/2.5/pe/

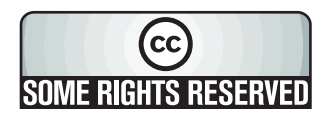

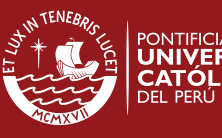

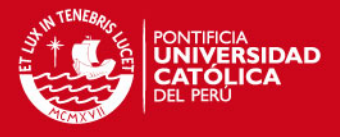

# **PONTIFICIA UNIVERSIDAD CATÓLICA DEL PERÚ**

**FACULTAD DE CIENCIAS E INGENIERÍA**

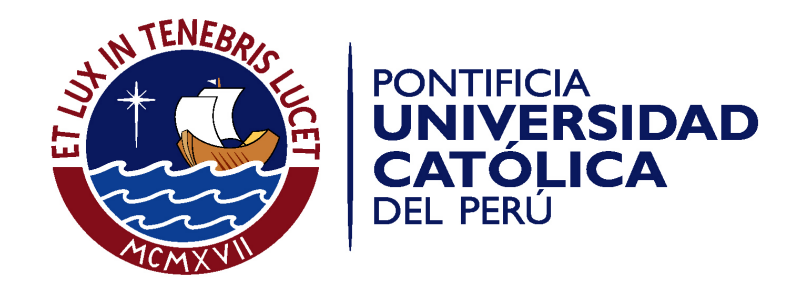

# **MEDIANTE DEGRADÉ EN LEDS DE POTENCIA RGB APLICADOS A PANELES PUBLICITARIOS DISEÑO DE EFECTOS Y VARIACIÓN DE COLORES**

Tesis para optar el Título de Ingeniero Electrónico, que presenta el bachiller:

**Jhair Andree Baldárrago Catcoparco**

**ASESOR: Willy Eduardo Carrera Soria**

Lima, octubre del 2010

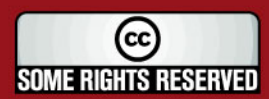

Tesis publicada con autorización del autor Algunos Derechos Reservados. No olvide citar esta tesis

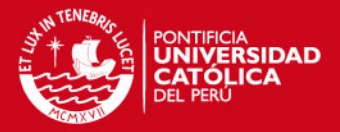

#### **RESUMEN**

En el presente trabajo se realizó el diseño de efectos con colores mediante degradés en una matriz de LEDs de potencia RGB orientado a paneles publicitarios, con el objetivo de implementar este sistema de iluminación como una opción frente a los métodos tradicionales, pues estos últimos ofrecen muchas desventajas, tanto en la parte visual como en la parte económica. Además de incluir en el diseño, una interfaz para ser operada por un usuario, de manera fácil e intuitiva, la cual actualmente no es brindada por los equipos comerciales que ofrecen este tipo de iluminación, pues estos ya vienen predeterminados desde su fabricación.

El diseño realizado consta de 2 partes. La primera parte es el desarrollo del software, es decir, el programa cuyo fin es lograr el degradés de los colores, así como los efectos realizados con estos; mientras que la segunda parte es el hardware, lo que incluye tanto los controladores de potencia para los LEDs, como los LEDs mismos y la tarjeta de control de todo el sistema. Ambas partes, así como la investigación previa, están documentadas en 4 capítulos.

En el primer capítulo, se definen los métodos de publicidad visual, dentro de los cuales se encuentra la publicidad exterior (paneles), así como la visión humana y sus características en función a los colores.

Luego, en el segundo capítulo, se muestra el estado actual de la iluminación con LEDs de potencia RGB, su funcionamiento y aplicaciones actuales en la industria.

En el tercer capítulo, se desarrolla el diseño planteado para cubrir los objetivos, tanto en la parte de hardware (controladores, LEDs de potencia, etc.) como en software (desarrollo de programa).

Finalmente, en el cuarto capítulo, se presentan las simulaciones y fotografías, las cuales prueban en correcto funcionamiento de los subsistemas que conforman la iluminación con LEDs, así como el sistema integral conjunto.

Además, en la última parte se presentan las conclusiones y recomendaciones en el desarrollo del prototipo presentado, para que puedan ser tomadas en cuenta para futuras mejoras de este.

(cc **SOME RIGHTS RESERVED** 

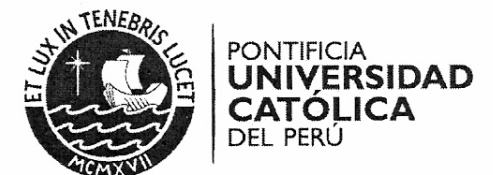

#### TEMA DE TESIS PARA OPTAR EL TÍTULO DE INGENIERO ELECTRÓNICO

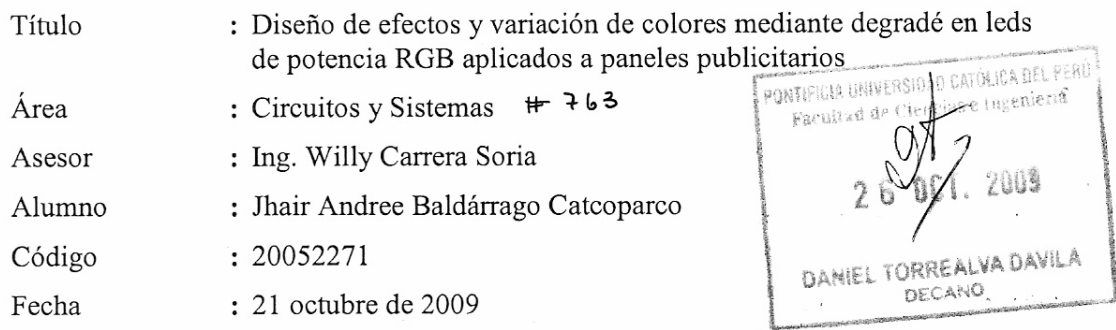

#### Descripción y Objetivos

En la actualidad, se mueven grandes cantidades de dinero debido a la economía proveniente del comercio de diversos productos o servicios, es así que las empresas proveedoras de éstos, recurren a la publicidad como medio de llegada a los consumidores, para poder comercializar la mayor cantidad de sus productos. Dentro de todas las formas de publicidad, una de las más interesantes es la publicidad visual, puesto que permanece las 24 horas del día y los 365 días del año, no contamina el medio ambiente y se puede personalizar orientado hacia el público objetivo. Sin embargo, para lograr una buena percepción de la publicidad, es necesaria una combinación de los siguientes factores: buen diseño del anuncio y una correcta iluminación con una interacción de este sobre el primero. Así, en el presente trabajo se pretende diseñar dicha interacción entre la iluminación y la publicidad, mediante el uso de leds de potencia RGB con los cuáles se crearán efectos de movimiento y degradés de colores, y así lograr un mejor impacto visual en la publicidad.

Por lo tanto los objetivos son:

 $\mathbf{y}$ 

a) Diseñar efectos de variación de colores y degradés en una matriz de leds de potencia RGB orientada a paneles publicitarios y verificar su funcionamiento mediante simulación.

b) Diseñar los controladores (drivers) para los leds de potencia RGB.

PONTIFICIA UNIVERSIDAD CATÓLICA DEL PERÚ SECCIÓN ELECTRICIDAD Y ELECTRÓNICA **WILLY CARRERA SORIA** Ing

PROFESOR ASOCIADO

**PÁGINAS** 50 **MÁXIMO** 

PONTIFICIA UNIVERSIDAD CATOLICA DEL PERII

Ing. ANDRES FLORES ESPINOZA

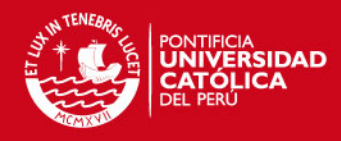

# **ÍNDICE GENERAL**

## **Página**

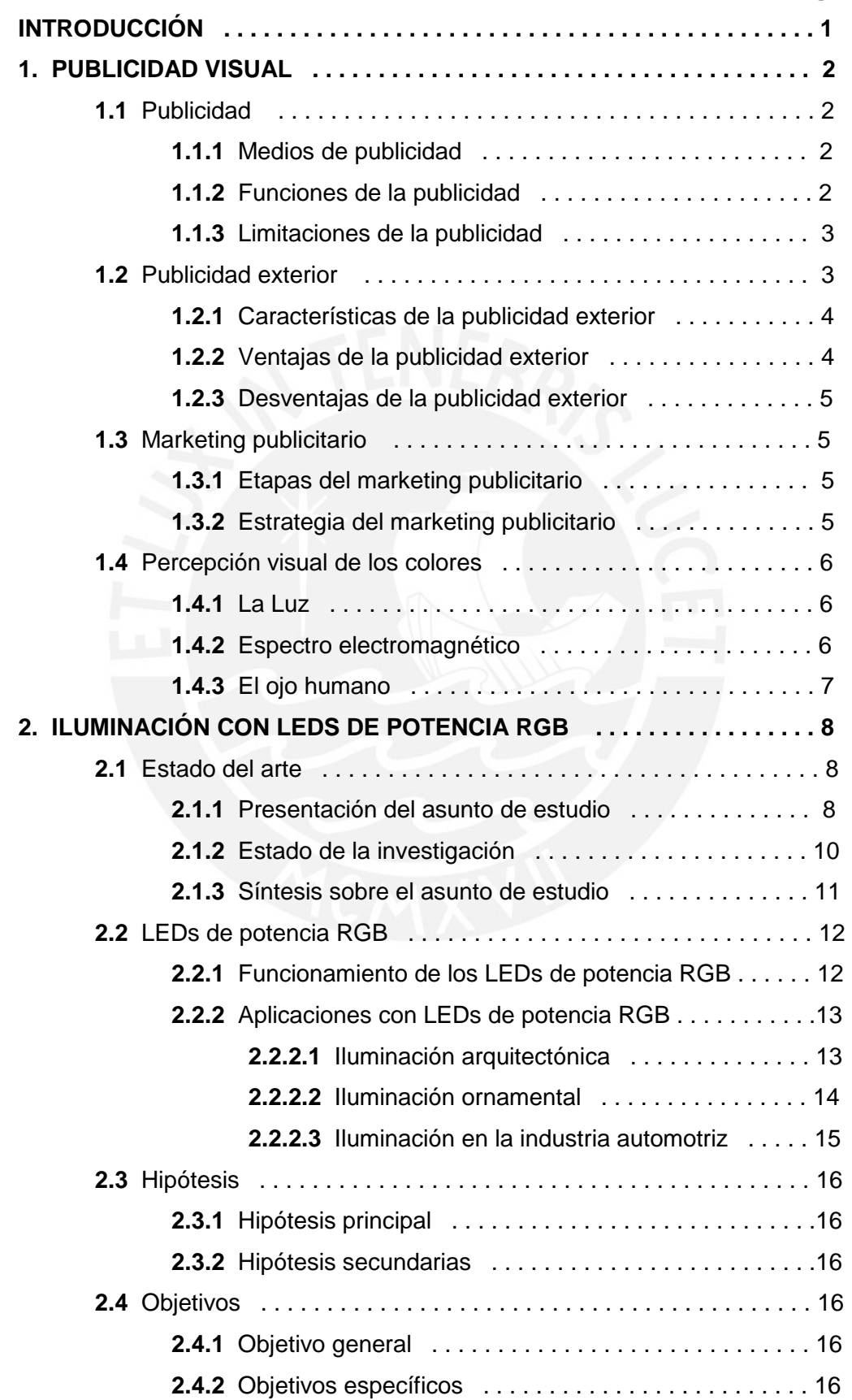

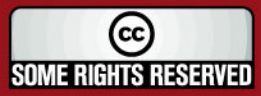

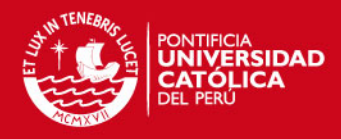

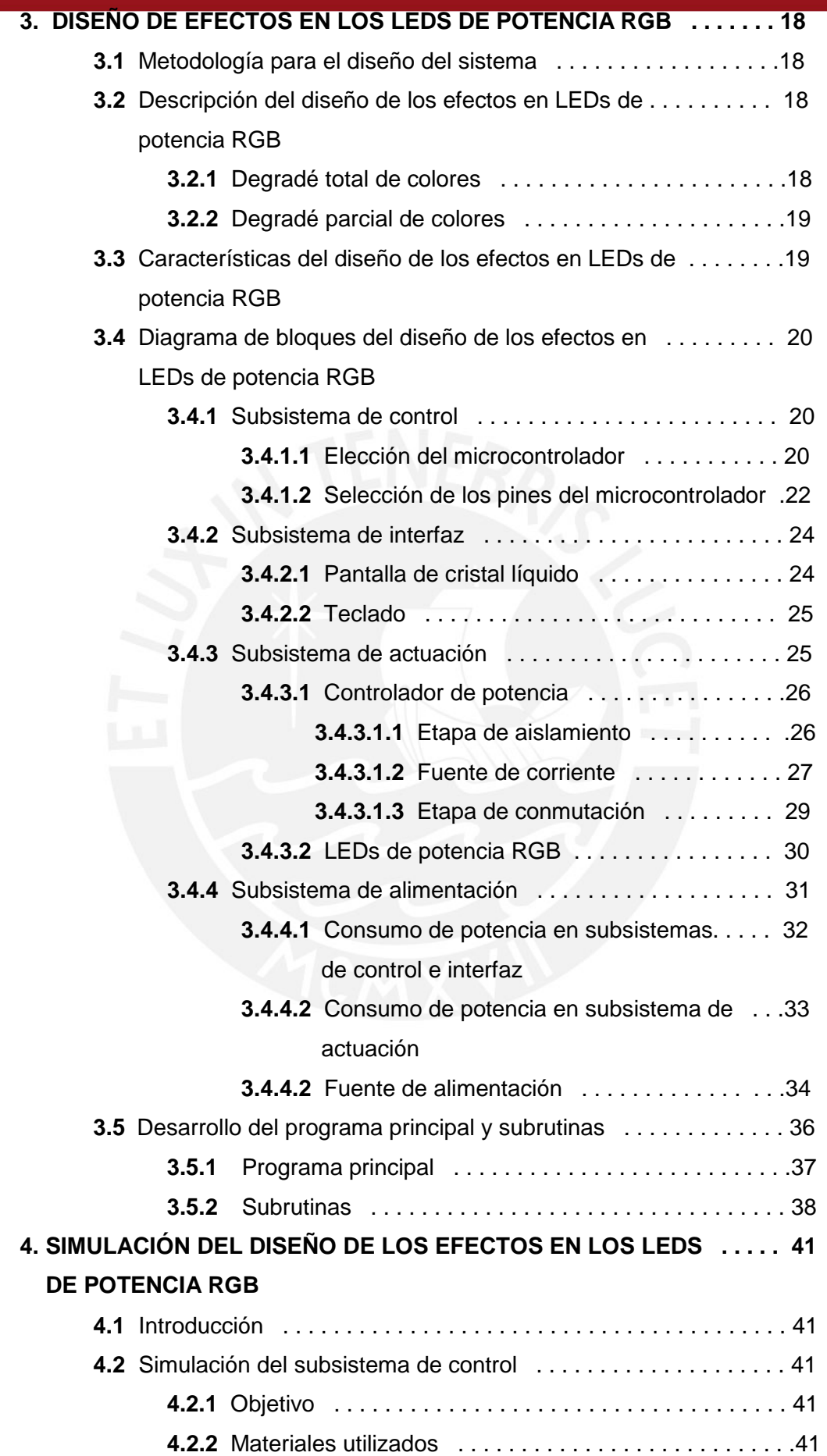

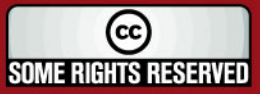

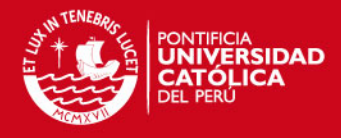

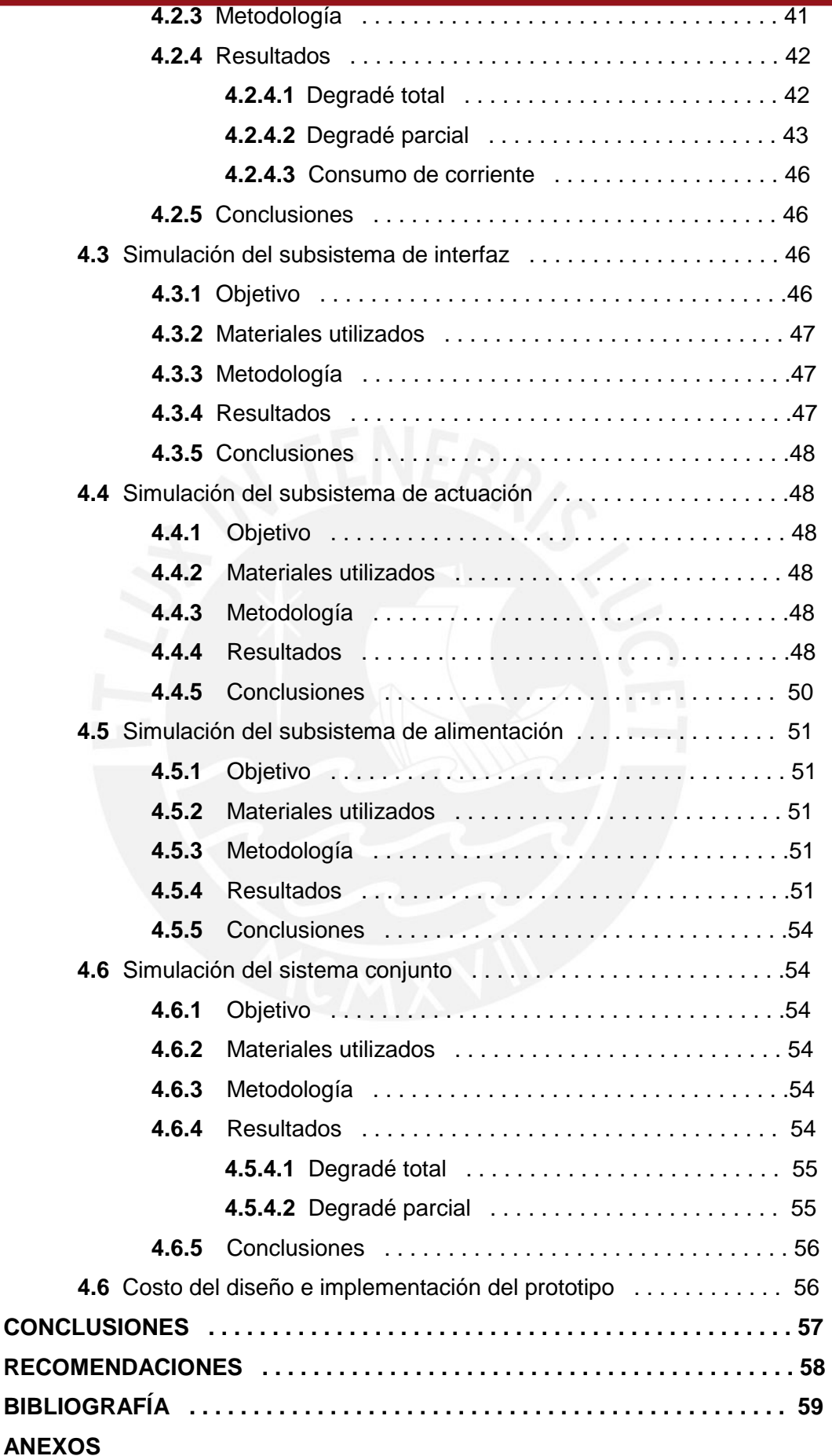

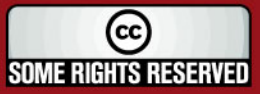

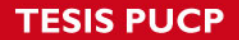

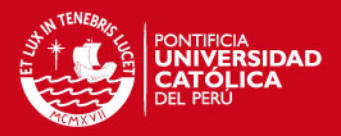

#### **INTRODUCCIÓN**

En la actualidad, se mueven grandes cantidades de dinero debido a la economía proveniente del comercio de diversos productos o servicios, es así que las empresas proveedoras de éstos, recurren a la publicidad como medio de llegada a los consumidores para poder comercializar la mayor cantidad de sus productos.

Dentro de todas las formas de publicidad, una de las más interesantes es la publicidad visual, puesto que permanece las 24 horas del día y los 365 días del año, no contamina el medio ambiente y se puede personalizar orientándolo hacia el público objetivo. Sin embargo, para lograr una buena percepción de la publicidad, es necesaria una combinación de los siguientes factores: buen diseño del anuncio, una correcta iluminación y finalmente una interacción de este sobre el primero.

Así, en el presente trabajo se pretende diseñar dicha interacción entre la iluminación y la publicidad, mediante el uso de LEDs de potencia RGB, como alternativa frente a las luminarias tradicionales para este fin, como son las lámparas halógenas y los fluorescentes, ya que estos poseen un tiempo de vida muy corto en comparación a los LEDs, necesitan ser reemplazados periódicamente, entre otras desventajas.

Además, mediante la utilización de estos LEDs de potencia RGB se pueden generar una gran gama de colores (todos los que no cuenten con alguna componente oscura), y será mediante estos que se crearán efectos de movimiento y degradé de colores; estos efectos podrán ser seleccionados por el usuario, así como los colores entre los cuales se desea obtener el degradé y efectos; todo esto con el objetivo de crear un mayor dinamismo en la iluminación así como atracción de parte del público hacia la publicidad ubicada en el panel.

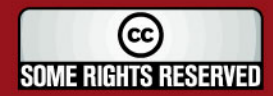

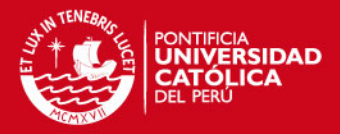

## **CAPÍTULO 1 PUBLICIDAD VISUAL**

#### **1.1 Publicidad**

La publicidad es un conjunto de técnicas directivas y creativas de comunicación persuasiva y efecto colectivo tendientes a abrir, desarrollar y mantener el mercado de un producto o de un servicio por conducto de los medios de comunicación. Su objetivo es el lucro [1].

#### **1.1.1 Medios de publicidad**

Los medios utilizados para la publicidad son [2]:

- Medios impresos: diarios, revistas, folletos, entre otros.
- Medios audiovisuales: televisión, radio y cine.
- **Medios interactivos:** líneas telefónicas, televisión por cable, computadoras multimedia.
- **Medio exterior:** paneles de publicidad, carteles e imágenes.

## **1.1.2 Funciones de la publicidad**

En contexto general, las funciones que cumple son [3]:

- Comunicar un mensaje.
- Crear una motivación de compra

Además, cumple una serie de cometidos estratégicos dentro de la acción de marketing de la empresa, como podrían ser, entre otros:

- Apoyar el lanzamiento de un producto o servicio nuevo.
- Comunicar innovaciones en productos y servicios.
- Crear, sostener y desarrollar una imagen positiva de marca.
- Reforzar o conquistar la preferencia del consumidor.
- Eliminar barreras de comunicación entre la empresa y sus mercados.
- Contrarrestar las acciones de la competencia.

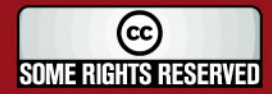

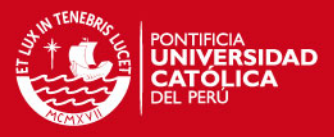

Lograr un efectivo posicionamiento en la mente del consumidor.

Llevar el consumidor al punto de venta.

## **1.1.3 Limitaciones de la publicidad**

Las limitaciones para este medio son las siguientes [3]:

- Tiene que estar respaldada bajo un buen producto o servicio.
- No puede ser considerada como la única responsable ni del éxito. ni fracaso de un producto, empresa o servicio.
- No se puede esperar una acción inmediata entre publicidad y ventas: el efecto es a mediano plazo.
- No pone el producto o servicio en contacto directo con el mercado, sino únicamente con imágenes, conceptos e ideas.

#### **1.2 Publicidad exterior**

Como su propio nombre lo indica, se realiza en el exterior; principalmente donde hay presencia masiva de público [2] y se suele utilizar como complemento a una campaña publicitaria.

Los soportes utilizados por este método de publicidad son: vallas publicitarias, cabinas telefónicas, transporte público. Las formas de publicidad en este método se dan mediante textos, fotos o dibujos y carteles luminosos [4].

La figura 1.1 muestra un panel publicitario de la forma más utilizada en las ciudades, que tienen un tamaño estándar de 2.5m de ancho y 5m de largo, es decir  $12.5m^2$ .

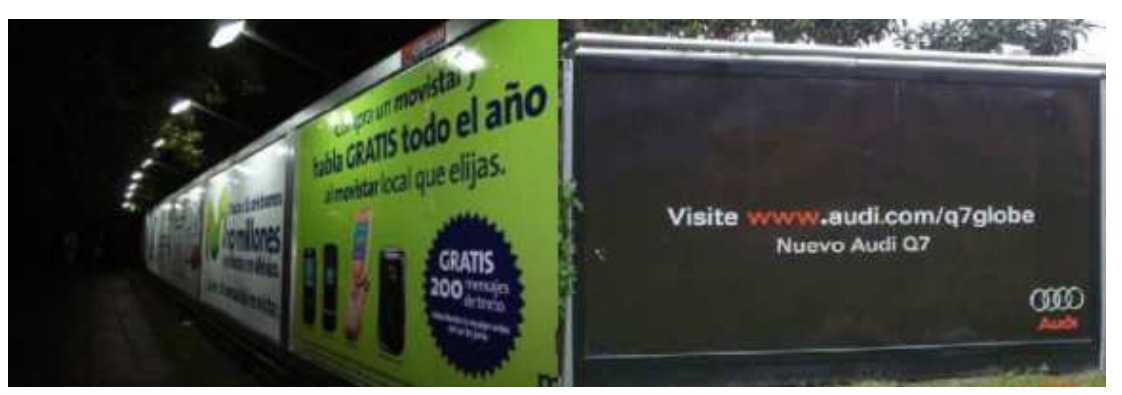

**Figura 1.1** Paneles publicitarios tradicionales [31]

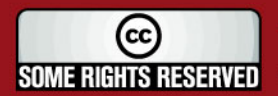

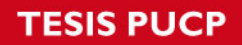

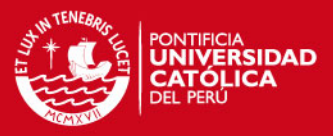

#### **1.2.1 Características de la publicidad exterior**

Son principalmente [4]:

- Gran publicidad geográfica.
- Pueden tener una amplia audiencia.
- Escasa selectividad.
- Localización limitada.
- Brevedad en el mensaje.

#### **1.2.2 Ventajas de la publicidad exterior**

Son los siguientes [5]:

- **Cobertura:** los anuncios expuestos en cualquier medio exterior, están funcionando las 24 horas del día, siendo en consecuencia su cobertura potencial muy elevada. Además, la repetición de mensaje, por ejemplo para personas que pasen a menudo por la zona de exposición, provoca más impacto.
- **Precio:** es un medio que requiere una inversión relativamente baja, sea en los gastos de producción (diseño e impresión), como en la exposición.
- Selección de ubicación: se puede elegir la ubicación en donde se desea colocar la publicidad y así llegar a la población que se desee dirigir.
- **Versatilidad:** va directamente relacionado con lo anterior, los mensajes publicitarios se pueden adecuar a la audiencia (público objetivo).
- **Opciones creativas:** las nuevas tecnologías permiten introducir elementos creativos, que en otros medios se haría demasiado complicado, o no se puede colocar.

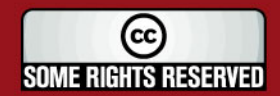

## **IS PUCP**

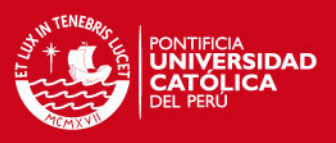

#### **1.2.3 Desventajas de la publicidad exterior**

Según el libro "Mercadotecnia política" del autor R. Gómez [5] [6]:

- No es selectivo demográficamente.
- No adecuado para mensajes extensos.
- Deforma el ambiente natural y puede ser un peligro para el tránsito.
- No tiene profundos efectos en los electores.

## **1.3 Marketing Publicitario**

Se denomina marketing publicitario (también denominado marketing promocional) al proceso de dirección consistente en identificar, prever y satisfacer las necesidades del cliente de una manera rentable [7].

## **1.3.1 Etapas del marketing publicitario**

Es uno de los dos eslabones fundamentales del marketing publicitario, pues aquí es donde además de establecer el público objetivo, se debe definir la frecuencia de emisión de la publicidad [8]. Todo esto nos lleva a las siguientes etapas:

- Identificación del público objetivo.
- Determinación de los objetivos de la comunicación.
- Determinación del presupuesto de la comunicación.
- Elección del mensaje.
- Elección de las técnicas, medios y soporte adecuados.

## **1.3.2 Estrategia del marketing publicitario**

Las partes interrelacionadas entre sí, que conforman la estrategia son [7]:

- **Publicidad:** impresión, radiodifusión, audiovisuales, exterior, folletos, catálogos y demás soportes.
- **Promoción de ventas:** concursos, juegos, sorteos, vales de descuento, muestras gratuitas, ferias, exposiciones, demostraciones y todo tipo de actuaciones directa y ayudas al vendedor.

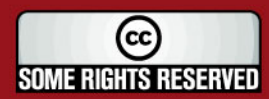

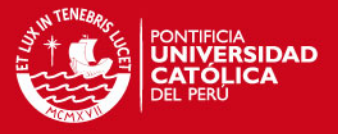

- **Relaciones públicas:** prensa, conferencias, seminarios, informes, publicaciones, patrocinios, relaciones con los medios de comunicación, etc.
- Ventas: propiamente dichas, presentaciones de ventas e incentivos.

#### **1.4 Percepción visual de los colores**

#### **1.4.1 La Luz**

La luz es una forma de radiación electromagnética y está conformada por las ondas electromagnéticas comprendidas entre 780 nm y 380 nm [9]. En la figura 1.2 se muestra la gráfica de las longitudes de onda y su color correspondiente.

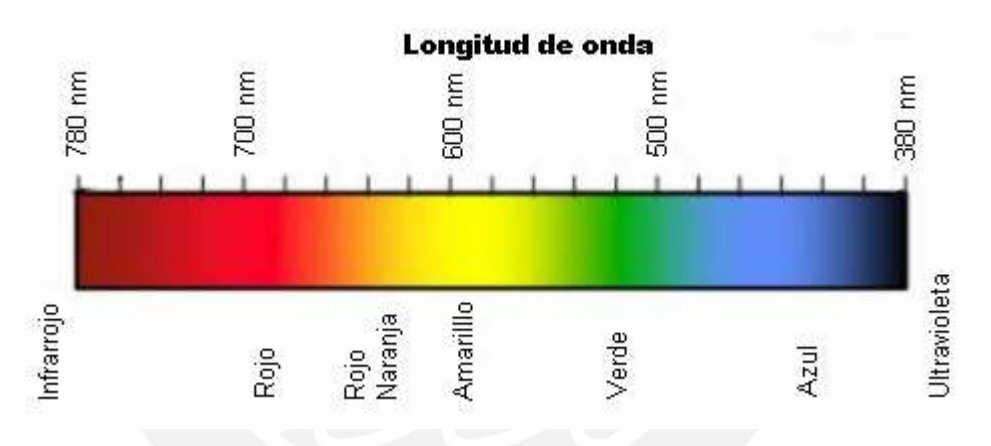

**Figura 1.2** Longitudes de onda de la luz [9]

#### **1.4.2 Espectro electromagnético**

Se denomina así al conjunto de todas las ondas electromagnéticas, tales como los rayos gamma, ultravioleta, infrarrojos, ondas de radio, etc. Aquí también está ubicada la luz visible [10].

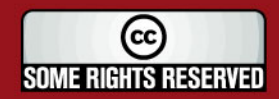

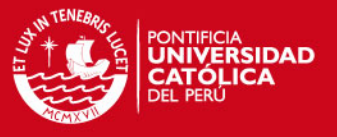

#### **1.4.3 El ojo humano**

Es el órgano fisiológico mediante el cual se experimentan las sensaciones de luz y color, transforma la energía luminosa en impulsos nerviosos que son transmitidos al cerebro a través del nervio óptico [11].

La sensibilidad del ojo humano varía según la longitud de onda. (Ver figura 1.3)

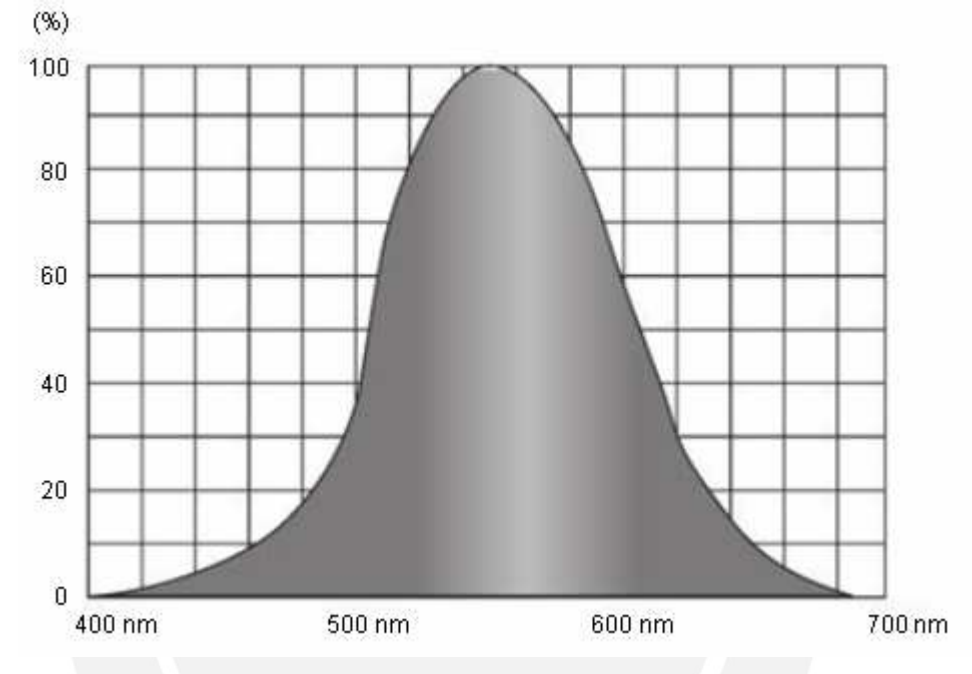

**Figura 1.3** Sensibilidad del ojo humano [10]

Como se observa, la máxima sensibilidad se da en aproximadamente 555nm. Que corresponde al amarillo verdoso.

Las partes del ojo humano, y otras características como visión humana y campo visual en ANEXO B.

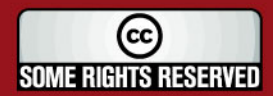

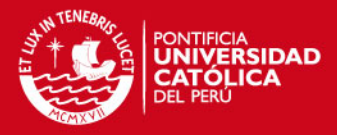

## **CAPÍTULO 2 ILUMINACIÓN CON LEDS DE POTENCIA RGB**

#### **2.1 Estado del arte**

#### **2.1.1 Presentación del asunto de estudio**

La publicidad en la actualidad está presente en casi cualquier lugar y de distintas formas: escrita, hablada, visual, entre otras. Esta práctica se incrementa constantemente debido a que día a día aumenta el consumo masivo de los productos, es decir, van de la mano [13]; por lo que las empresas proveedoras de estos productos o servicios necesitan publicitar dichos elementos para darlos a conocer al mercado.

Una de las formas más atractivas de publicidad es la visual, puesto que permite el uso de diversos elementos, tales como: leyendas, dibujos, signos, entre otras más, además pueden ir acompañadas de efectos y movimientos. Si bien es importante el uso de estos elementos, necesita ser complementado con una iluminación adecuada y eficiente; así, ambas en conjunto, lograrán un impacto positivo en el receptor de los anuncios.

Actualmente para la iluminación pública – dentro de ella, la iluminación a paneles publicitarios – se usan en gran proporción las bombillas incandescentes, lámparas de halógeno, pero sobretodo la bombilla de vapor de sodio [14]. Dichos métodos, si bien proporcionan gran cantidad de iluminación, consumen bastante energía y sólo el 10% de esta es usada para iluminación propiamente dicha. Las lámparas de neón y los fluorescentes en cambio, tienen mayor tiempo de vida y usan menor energía que las bombillas incandescentes, sin embargo todos estos métodos de iluminación tradicionales ofrecen una gama limitada de intensidades y colores, además de tener una iluminación muy centralizada, descuidando área de la publicidad, como se observa en la figura 2.1.

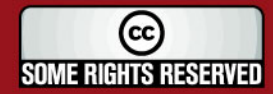

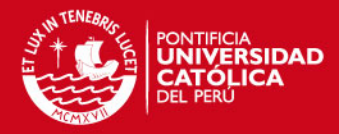

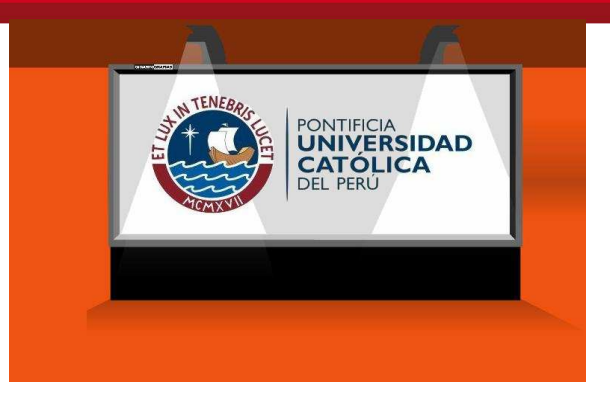

**Fig.2.1** Iluminación típica de un panel de publicidad [31]

Es por ello que se plantea el uso de LEDs de potencia RGB para brindar una iluminación pareja y constante en todo el panel (ver figura 2.2), además que este tipo de iluminación posee muchos beneficios que no tienen las otras formas de iluminación: mayor tiempo de vida, la cual es alrededor de 50000 a 100000 horas, gran cantidad de iluminación por vatio, además de la no emisión de radiación ultravioleta ni infrarroja, pero sobretodo, una disminución en el consumo de energía.

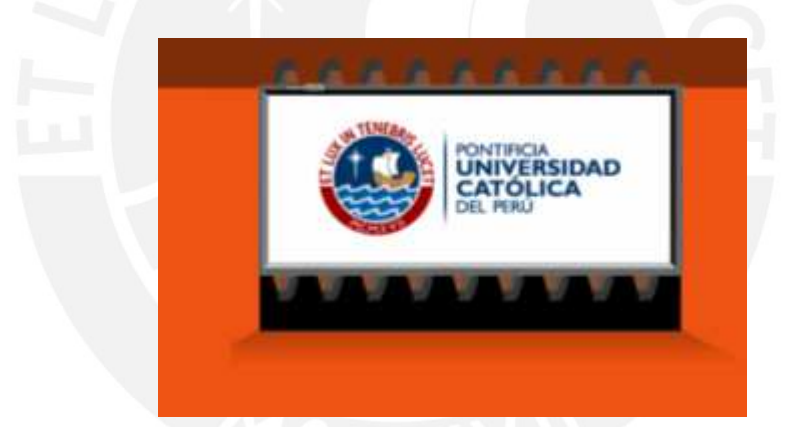

**Fig.2.2** Iluminación propuesta para panel de publicidad [31]

Los LEDs de potencia RGB poseen las características antes mencionadas y además pueden generar toda la gama de colores perceptibles por la vista humana.

Es importante resaltar que esta clase de LEDs pueden ser manejados por un microcontrolador, y por consiguiente se pueden generar diversos efectos visuales con los mismos, en otras palabras, lograr una iluminación dinámica, lo cual resulta muy atractivo a los publicistas por el impacto que esto generaría, en combinación con una correcta publicidad.

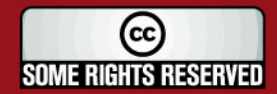

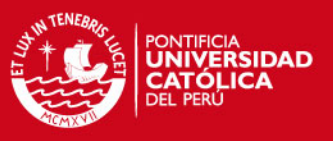

#### **2.1.2 Estado de la investigación**

Si bien la utilización de los LEDs de potencia es reciente, ya existen en el mercado diversos equipos comerciales que operan con LEDs de potencia RGB, los cuales pueden formar diversos colores.

No obstante, estos equipos no ofrecen una gama extensa de combinaciones, por el contrario, ya vienen predefinidos con colores limitados, principalmente los primarios, las combinaciones de estas (que dan origen a los colores secundarios), y adicionalmente el blanco.

También existen en la industria controladores para los LEDs RGB, pero estos equipos se comercializan por separado y son en su mayoría de manejo automático, es decir, no se puede programar alguna secuencia o trama de colores que el usuario decida obtener, y si los hay, estos son predefinidos, quitando libertad de operación.

Además, gracias a la gran percepción de los colores por parte de la vista, la cual es inmensa (10 millones de colores [15]), esta puede ser aprovechada y así poder agregar secuencias y efectos de colores a los LEDs que puedan ser percibidas por las personas.

Dentro de la gama de iluminación con LEDs RGB ofrecida por los fabricantes se tienen como ejemplo [32] [33]:

[32] Fabricante: OutSide bcn Modelo: RS3WRGB Características: Voltaje: 24 v. Potencia: 3 W. Protección: IP67 Ángulo: 25/45°

> Colores disponibles: Rojo Azul Verde

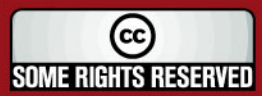

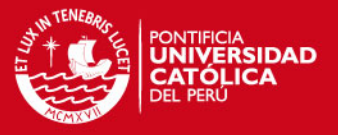

[33] Fabricante: OSRAM Modelo: LR W5SM Características: Voltaje: 2.2 v. Potencia: 1.4 W. Colores disponibles \*: Rojo Verde Azul

\* La variedad de colores están disponibles dependiendo del controlador que lo maneje.

Algunos de los controladores ofrecidos para los LEDs RGB son [34] [35]:

- [34] Fabricante: BrillianT Modelo: LSRC181120 Características: Voltaje: 120 v. Consumo de Potencia: 1140 W. Protección: IP44
- [35] Fabricante: MicroLuz Modelo: MLQ - 108 Características: Voltaje: 220 v. Consumo de Potencia: 330 W.

#### **2.1.3 Síntesis sobre el asunto de estudio**

Los productos ofrecidos en el mercado no ofrecen una amplia gama de opciones, muy por el contrario, son reducidos a los colores, tales como colores básicos (rojo, verde y azul), los secundarios (morado, amarillo, cyan), además del blanco, y efectos básicos como cambios de un color a otro instantáneamente, combinaciones entre los colores disponibles y velocidad de cambio.

Pensando en lograr una mayor captación de parte de los destinatarios de la publicidad visual, se trabajará con LEDs de potencia RGB, aprovechando la

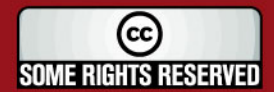

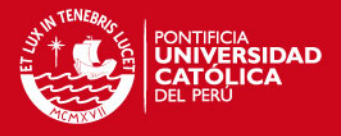

libertad que estos brindan – comparado a los sistemas tradicionales de iluminación – para así poder generar todos los colores y sus matices.

En cuanto a la cantidad de tonalidades que puede percibir el ojo humano, existen estudios que indican que la cantidad es de 10 millones de colores [15].

Sin embargo para el caso de la cantidad de tonos que se puede generar en los LEDs de potencia RGB, esta depende principalmente del controlador que los gobiernen, por ejemplo con el Atmega8 se lograría 256 tonos por cada LED independiente (Red, Green, Blue) - y la combinación entre estos - lo cual es más que suficiente para el dar un buen efecto de iluminación.

#### **2.2 LEDs de potencia RGB**

Los LEDs de potencia RGB son dispositivos electrónicos que contienen tres LEDs integrados en un solo encapsulado. Estos LEDs son de color rojo, verde y azul. Con estos tres colores se pueden lograr una gran cantidad de combinaciones de color utilizando una unidad de PWM (Modulación por ancho de pulso) de 8 bits. Con estos 8 bits por cada LED, se logran 256 x 256 x 256 combinaciones posibles, lo que conlleva a una cantidad de aproximadamente 16.777 millones [16].

#### **2.2.1 Funcionamiento de los LEDs de potencia RGB**

Los LEDs de potencia RGB son capaces de formar toda la gama de colores visible, esto se debe a que cada LED interno suma su intensidad, siendo el resultado final algún color cuya intensidad es la suma de los 3 componentes del LED RGB.

La variación de la intensidad de cada LED interno, se logra mediante el cambio de una onda PWM (Modulación por ancho de pulso) que es ingresada por los pines cada LED.

En la figura 2.3 se muestra un ejemplo de cómo es generado el color amarillo a partir de los componentes rojo y verde del LED de potencia RGB.

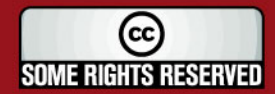

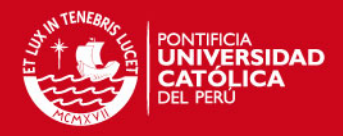

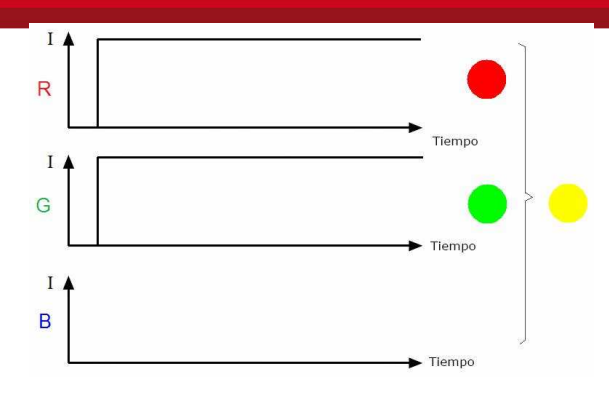

**Figura 2.3** Generación de color en un LED RGB [28]

#### **2.2.2 Aplicaciones con LEDs de potencia RGB**

A pesar de la reciente aparición de los LEDs de potencia RGB, estos se vienen usando en distintos ámbitos de iluminación, debido a sus amplias ventajas sobre los métodos tradicionales de iluminación.

#### **2.2.2.1 Iluminación arquitectónica**

Respecto la iluminación arquitectónica, los principales fabricantes de LEDs de potencia RGB para este fin son:

#### • **Philips**

La empresa holandesa Philips, mediante su filial Philips Lighting, encabeza la fabricación de LEDs de potencia RGB orientados al campo de la iluminación arquitectónica, ya que sus productos han sido utilizados para la iluminación de lugares emblemáticos e importantes de diversas ciudades del mundo.

Un ejemplo, es el caso del Hotel & Casino Hard Rock, de Biloxi, en el estado de Misisipi, reabierto en julio del 2007, este hotel es famoso por su colección de objetos de interés musical, y gracias a los LEDs instalados, por sus sensacionales efectos de iluminación. (Figura 2.4)

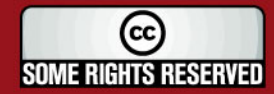

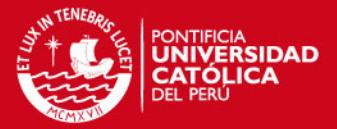

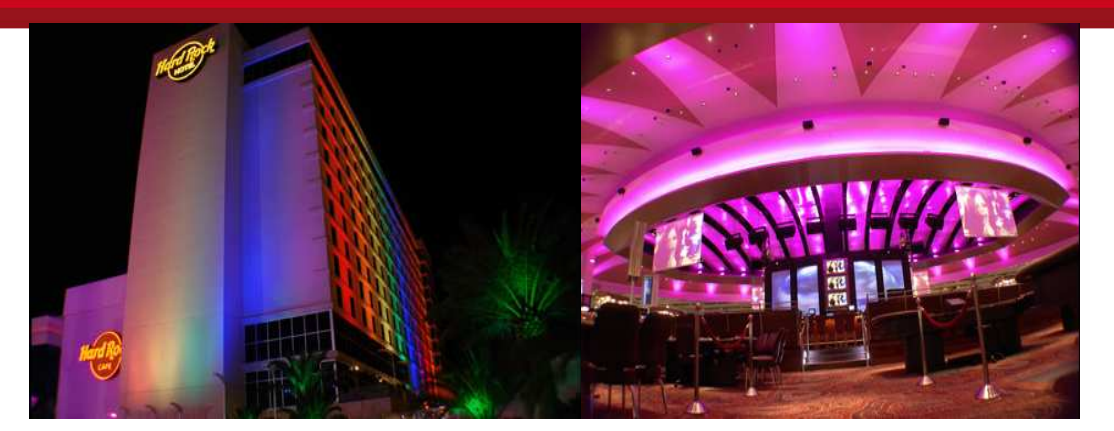

**Figura 2.4** Iluminación externa e interna del Hard Rock Hotel con LEDs de potencia RGB Philips [36]

#### • **Outside BCN**

Empresa española dedicada a la iluminación de estructuras basada en iluminación LED, ha realizado proyectos de iluminación en ciudades importantes como Shangai (Figura 2.5).

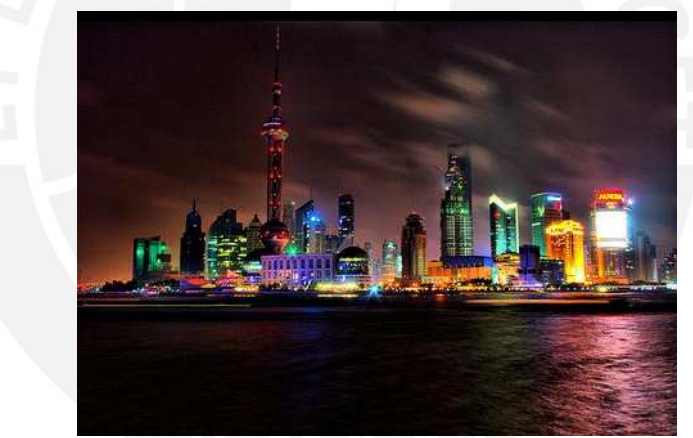

**Figura 2.5** Iluminación nocturna de Shangai con LEDs de potencia RGB Outside BCN [32]

#### **2.2.2.2 Iluminación ornamental**

Mediante el uso de esta iluminación LED se logra resaltar aún más la belleza de los paisajes, mediante la iluminación de plazas, parques, piletas, monumentos, y además colabora con estos últimos, pues los LEDs de potencia RGB no emiten radiación ultravioleta ni infrarroja, que en algunos casos puede afectar irreversiblemente a algunos monumentos (Figura 2.6).

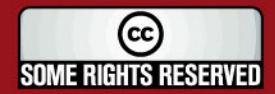

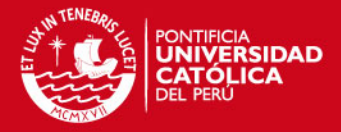

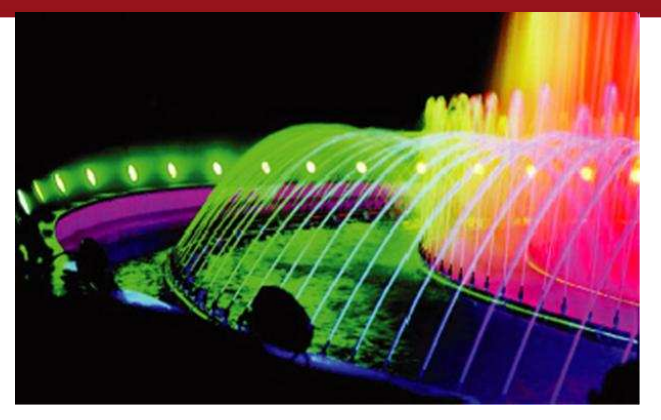

**Figura 2.6** Iluminación de pileta con LEDs de potencia RGB [36]

#### **2.2.2.3 Iluminación en la industria automotriz**

Se ha incluido esta iluminación en algunos modelos de las marcas: Audi Nuvolari, Honda Accord, Mercury Montego, ya que el consumo es menor a los focos incandescentes, permitiendo así un ahorro significativo de la batería del auto. (Figura 2.7)

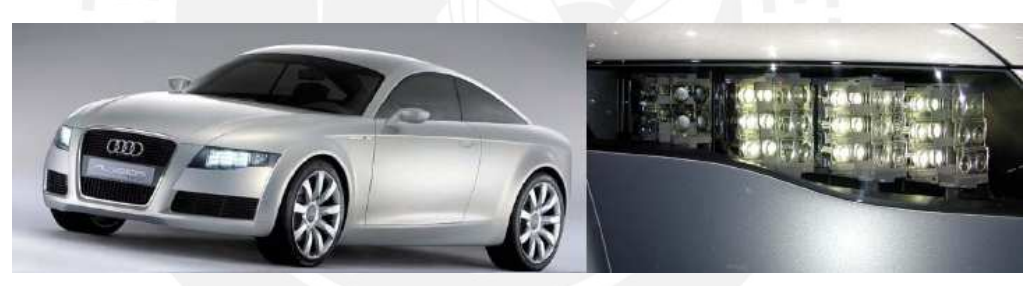

**Figura 2.7** Utilización de LEDs de potencia en Audi Nuvolari [37]

Además de la iluminación en automóviles de última generación, los LEDs de potencia también se utilizan para la generación de señales de tránsito, así como en los semáforos (ver figura 2.8), ya que ofrecen amplias ventajas sobre los sistemas tradicionales

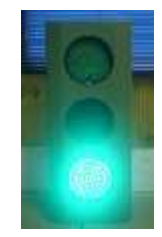

**Figura 2.8** Semáforo basado en LEDs de potencia [38]

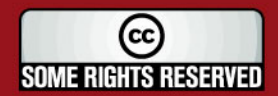

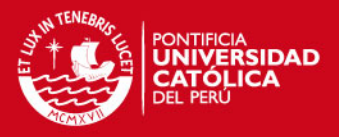

#### **2.3 Hipótesis**

#### **2.3.1 Hipótesis principal**

Dado que la publicidad visual cumple un rol muy importante y decisivo en la sociedad actual, ya que gracias a esta se mueven grandes cantidades de dinero, y que una buena presentación e iluminación de esta define el interés por parte del consumidor. Entonces es importante el diseño de una eficiente iluminación con LEDs de potencia RGB, ya que estos permiten el desarrollo de efectos visuales los cuáles no son desarrollados actualmente en el mercado – y adicionalmente pueden ser configurados de acuerdo al área, producto o servicio para lograr en conjunto una buena percepción por parte del público.

#### **2.3.2 Hipótesis secundarias**

- 1) Los LEDs de potencia RGB son dispositivos electrónicos actualmente en diversos campos, como los mostrados previamente, logrando una mejor percepción y ahorro de energía; por lo que se espera los mismos resultados para el caso de la publicidad.
- 2) Dada las características de los LEDs de potencia RGB, el diseño de los efectos con estos, brindan opciones de uso flexible y adaptable a distintas aplicaciones, por medio del microcontrolador.

#### **2.4 Objetivos**

#### **2.4.1 Objetivo general**

Diseñar efectos de variación de colores y degradé en una matriz de LEDs RGB orientada a paneles publicitarios y verificar su funcionamiento.

#### **2.4.2 Objetivos específicos**

1) Buscar un microcontrolador adecuado que cubra las necesidades para el diseño de los efectos en los LEDs de potencia RGB.

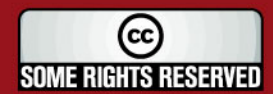

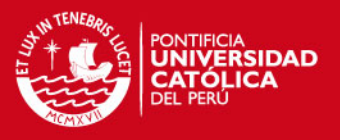

- 2) Diseñar el programa para el control de los efectos en la matriz de LEDs de potencia RGB en un software como VMLAB®.
- 3) Diseñar el controlador de corriente para el manejo de los LEDs de potencia desde el microcontrolador.
- 4) Comprobar el funcionamiento del software diseñado mediante la simulación de este.

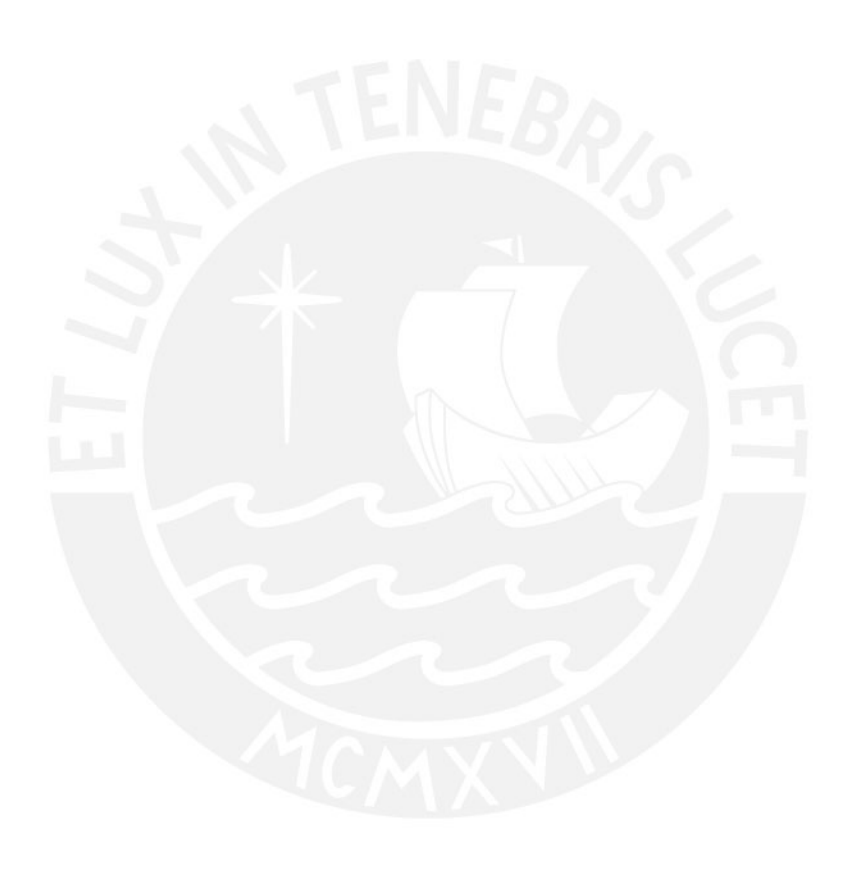

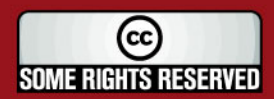

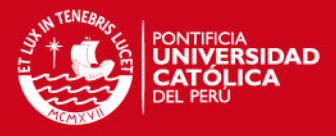

## **CAPÍTULO 3**

## **DISEÑO DE LOS EFECTOS EN LEDS DE POTENCIA RGB**

#### **3.1 Metodología para el diseño del sistema**

El diseño del sistema se realizará mediante la siguiente metodología:

- Análisis y especificación de las diferentes partes del sistema.
- Diseño de las diferentes partes del sistema.
- Desarrollo del software del sistema.

#### **3.2 Descripción del diseño de los efectos en LEDs de potencia RGB**

Debido a que comercialmente no se ofrecen efectos que puedan ser configurados por el usuario para los LEDs de potencia RGB, es decir, los controladores comerciales, los cuales manejan a los primeros, vienen con una gama predefinida y muy limitada en cuanto a los efectos en los LEDs de potencia RGB.

Este diseño tendrá como cualidad principal poder asignar los colores y efectos según el criterio de cada usuario, brindando así un mejor aprovechamiento que ofrecen estos LEDs de potencia RGB, al poder cubrir toda la gama de colores que estos ofrecen, así como también el poder reproducir estos efectos como el degradé de los colores elegidos.

Los efectos a desarrollar en el diseño serán:

#### **3.2.1 Degradé total de colores**

Esta clase de efecto será, como el título dice, un cambio constante y uniforme entre 2 colores previamente designados por el usuario – o pregrabado en la memoria del controlador – teniendo en cuenta el número de transiciones entre los colores seleccionados. La figura 3.1 nos muestra la idea gráficamente.

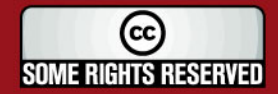

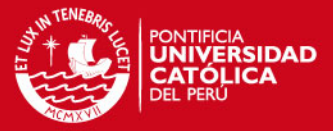

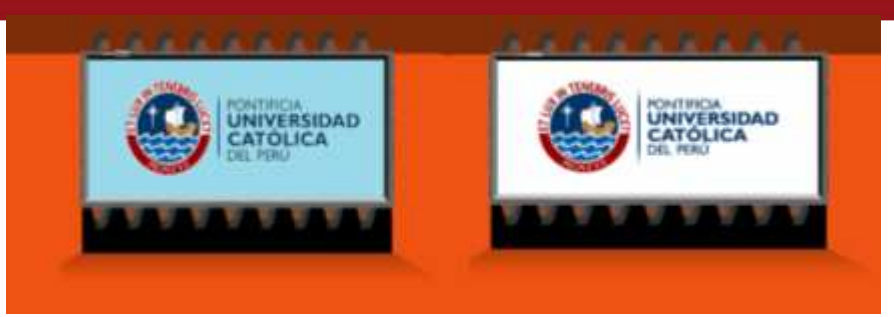

**Figura 3.1** Color inicial y final del diseño de degradé total [31]

#### **3.2.2 Degradé parcial de colores**

Esta forma de degradé, que será diseñada para 4 tramas independientes (explicado posteriormente), mostrará en cada una de estas tramas, un color distinto, siendo la primera y última trama, los seleccionados por el usuario, y las intermedias, los colores en transición de los seleccionados. En la figura 3.2 se muestra dicha idea.

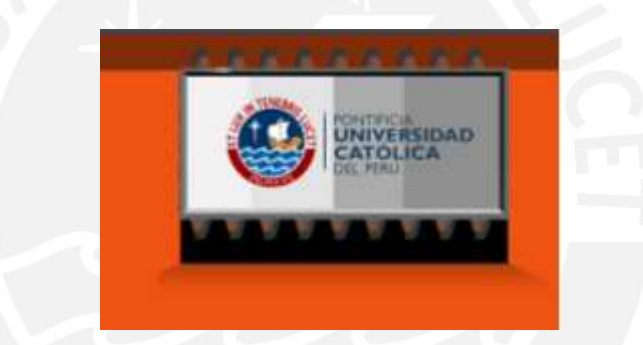

**Figura 3.2** Diseño de degradé parcial de colores [31]

#### **3.3 Características del diseño de los efectos en LEDs de potencia RGB**

Las características principales para el diseño son:

- El sistema será configurado a partir de un teclado.
- Se podrá grabar una cantidad determinada de efectos como de colores, en una memoria EEPROM, para poder reproducirlos posteriormente.
- La información de los colores y efectos será procesada por un microcontrolador.
- Todas las instrucciones necesarias para la operación serán visualizadas en un display LCD.

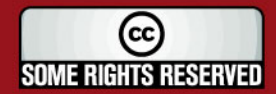

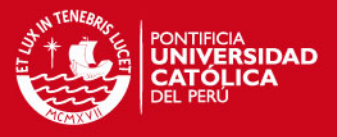

## **3.4 Diagrama de bloques del diseño de los efectos en LEDs de potencia RGB**

El diagrama de bloques para el desarrollo del diseño, está realizado en base a la descripción y características previamente hechas, se muestra la disposición en la fig. 3.3.

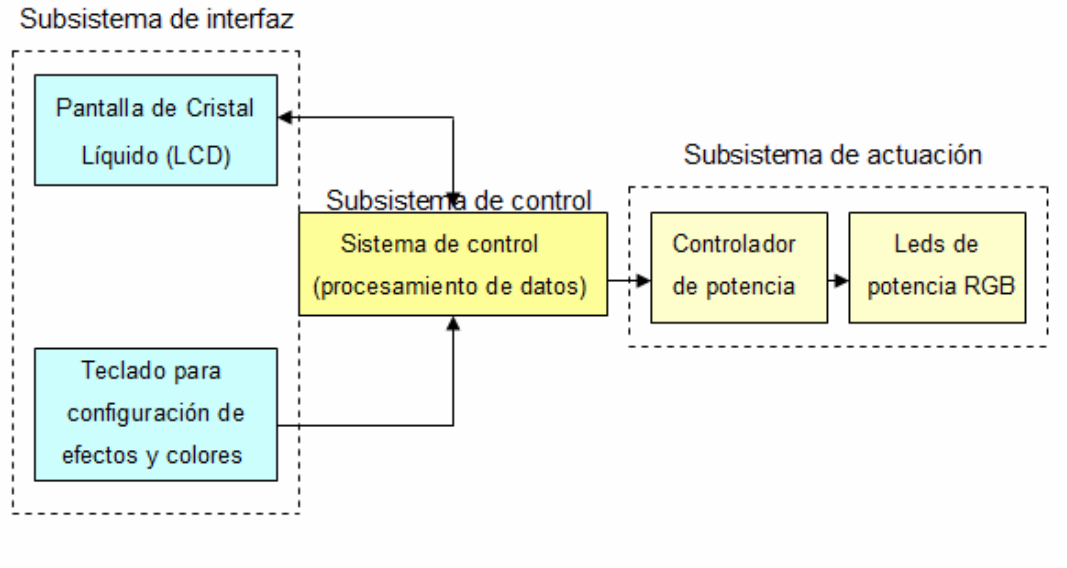

Subsistema de alimentación

Fuente de alimentación

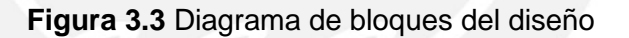

## **3.4.1 Subsistema de control**

## **3.4.1.1 Elección del microcontrolador**

Debido a que el diseño será realizado para controlar efectos y colores en LEDs de potencia RGB, orientados hacia la iluminación en paneles publicitarios, se considerará que estos paneles son de forma rectangular, es decir, de 4 lados, por lo que se diseñará el subsistema de control para que se pueda crear los efectos de colores en 4 tramas independientes con LEDs de potencia RGB, lo cual implica tener control independiente sobre cada trama de los LEDs, por lo que se requerirán 12 ondas PWM (3 para cada LED: R, G, B) y estas serán generadas mediante software, ya que la gran mayoría de microcontroladores traen 3 o 6 pines dedicados a las ondas PWM, por lo que en esta etapa de requerimientos, necesitamos 12

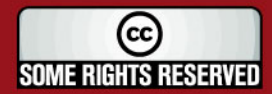

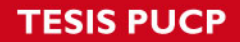

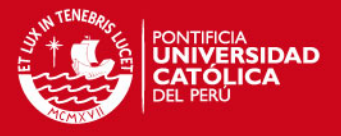

pines. Además, serán necesarios 11 pines para controlar el display LCD que dará las instrucciones al usuario; así como 4 pines del teclado de operación.

Por lo que será necesario que el microcontrolador a utilizar tenga un mínimo de 27 pines programables.

Respecto a la generación artificial de las ondas PWM, se requiere que estas sean lo mas sincronizadas posibles para que pueda notarse el efecto y cambio de color rápido e instantáneo (degradé), lo cual es posible con una gran frecuencia de trabajo.

Dentro de las principales familias de microcontroladores, se tiene a la familia Atmega de la empresa ATMEL [17], dentro de la cual, se manejan los siguientes microcontroladores con sus respectivas frecuencias internas máximas y número de pines para el empaquetamiento PDIP, como se muestra en la figura 3.4:

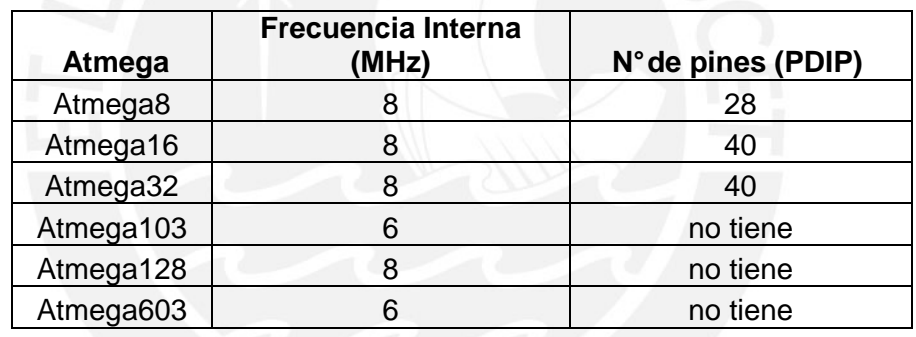

**Figura 3.4** Microcontroladores Atmega vs. Frecuencia Interna y N° de pines [17]

Otra empresa dedicada a la fabricación de microcontroladores es Microchip [18], la cuál produce la familia PIC, a continuación en la fig. 3.5 se muestra esta familia con sus frecuencias internas máximas:

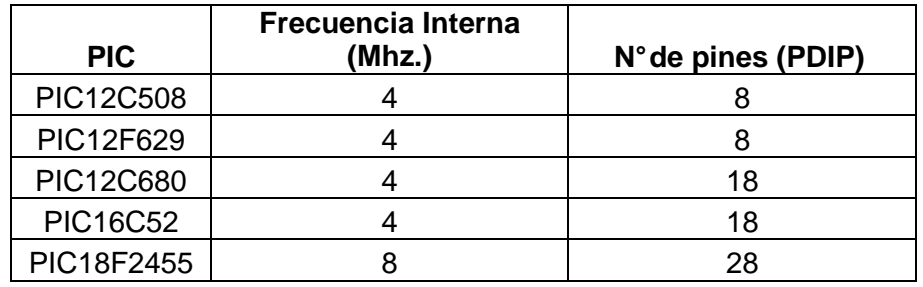

**Figura 3.5** Microcontroladores PIC vs. Frecuencia Interna y N° de pines [18]

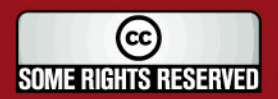

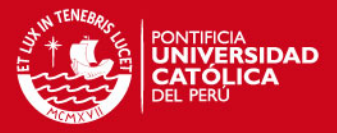

Como se ha podido observar, los microcontroladores mas rápidos son los de la familia Atmel, ya que la gran mayoría de estos trabaja con una frecuencia interna máxima de 8Mhz.

Con respecto al otro criterio de selección del microcontrolador por el número de pines, también observamos que los fabricados por la familia Atmega cumplen con los requerimientos necesarios para el diseño.

Por lo tanto, tomando en cuenta los análisis previamente desarrollados, se elige como microcontrolador el Atmega16, ya que posee 8Mhz de frecuencia interna máxima y 40 pines, además de poder encontrarlo fácilmente en el mercado local y tener conocimiento en la programación de este.

El microcontrolador Atmega16 de la empresa Atmel posee las siguientes características técnicas: Arquitectura RISC, 130 instrucciones, 32x8 registros de propósito general, hasta 16 MIPS a 16 Mhz, programación no volátil y también cuenta con una memoria de datos, 16Kbytes de memoria Flash, 512 Bytes EEPROM, 1Kbyte SRAM, 16 BIT time/counter. 8 canales de ADC de 10 BITS, USART programable, 32 entradas programables como I/O. El Voltaje de operación es de 2.7 a 5.5 V, de 0 a 8 Mhz de ciclo de reloj con un consumo de 12 mA cuando es configurado a 8Mhz y 25 ºC [19].

#### **3.4.1.2 Selección de los pines del microcontrolador**

Debido a la elección del Atmega16 como microcontrolador para el diseño a realizar, se cuenta con 32 pines disponibles, de las cuales se utilizarán mediante la siguiente disposición:

- El puerto A (PA0, PA2-PA4) como teclado para operación del usuario.
- El puerto A (PA5-PA7) como bus de control para el display LCD.
- El puerto B (PB0-PB7) y el puerto D (PD0-PD1, PD3-PD4) como salidas PWM para los LEDs de potencia RGB.
- El puerto C (PC0-PC7) como bus de datos para el display LCD.

Toda la disposición se muestra en la figura 3.6:

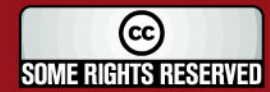

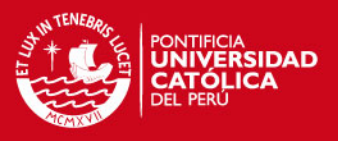

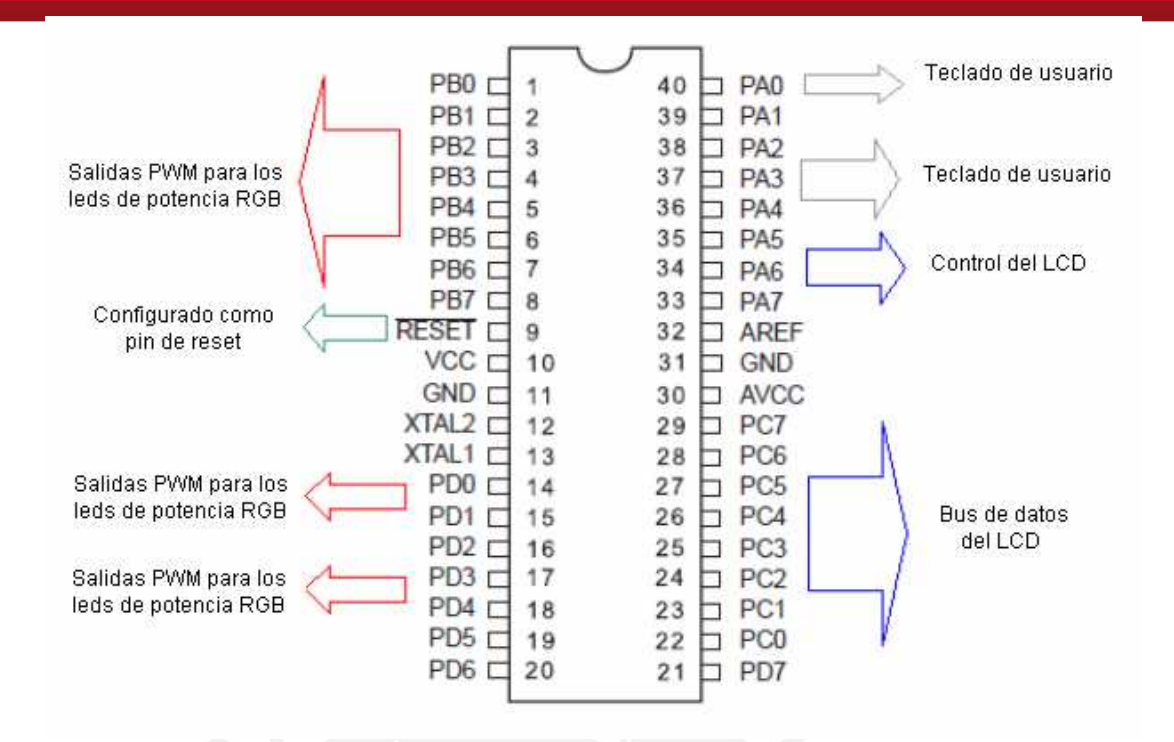

**Figura 3.6** Disposición de pines del microcontrolador Atmega16 [19]

Adicionalmente se utiliza el pin de RESET para detener y reiniciar el funcionamiento del sistema, en caso de alguna eventualidad o emergencia. Su configuración se observa en la figura 3.7:

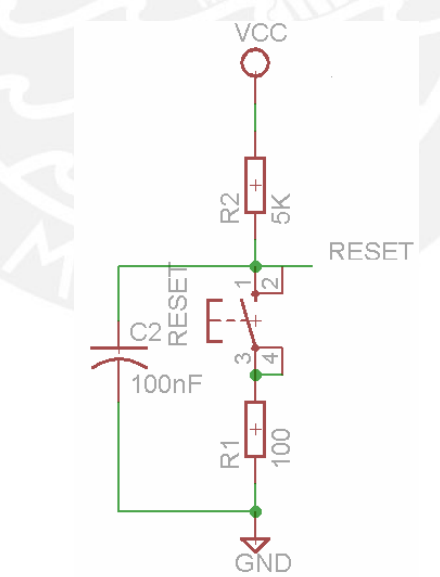

**Figura 3.7** Configuración del pulsador de reset [19]

Como observamos, el reset es activado con lógica negada, es decir, al presionar el pulsador le llega al pin de reset el siguiente voltaje:

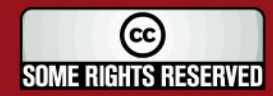

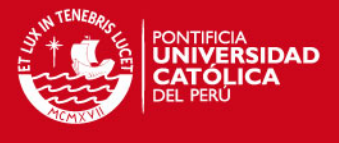

$$
5V \cdot \frac{0.1K}{(5K + 0.1K)} = 0.09V. \tag{1}
$$

El cual es interpretado por el microcontrolador como '0', por lo que el reset se activa y se reinicia la operación del microcontrolador.

El consumo de corriente debido a esta configuración de pulsador es de:

$$
\frac{5V}{0.1K + 5K} = 0.98mA.
$$
 (2)

De otra manera, sin presionar el pulsador, le llegaría siempre '1' al pin de reset, lo que no alteraría la operación del mismo.

Cabe mencionar que la configuración presentada (Fig. 3.5) es un circuito anti-rebote, que elimina los pulsos debido al rebote propio del pulsador [20].

#### **3.4.2 Subsistema de interfaz**

#### **3.4.2.1 Pantalla de Cristal Líquido**

Es un dispositivo de visualización gráfica donde podemos representar: números, símbolos y caracteres, según el modelo que se utilice. Los modelos más comunes son de 2 filas por 16 columnas, de 2 filas por 8 columnas, de 2 filas por 32 columnas, pantallas gráficas, entre otros.

En el siguiente diseño se requiere que el display LCD sea utilizado principalmente para brindar instrucciones literales al usuario, las cuales son de poca extensión.

Por lo tanto, el modelo de 2 filas por 16 columnas (32 caracteres) será suficiente, además de adquirirse fácilmente en el mercado nacional. (Ver figura 3.8)

Para el modelo a usarse, existen diversos fabricantes que lo realizan, todos bajo los mismos parámetros (número de pines, voltaje de alimentación, frecuencia de trabajo, etc.) por lo que es de fácil manejo y adaptación al presente diseño.

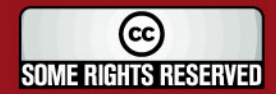

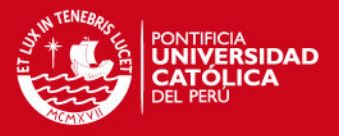

Para su operación, es necesario 3 bits de control (E, RS, R/W), así como 8 bits de datos (PB0 - PB7) [21], los cuales serán proporcionados desde el Atmega16, además de un pin de alimentación y de referencia.

El consumo de este dispositivo según fabricante es de 2mA. para la parte del LCD, y de 40mA para la luz de fondo (backlight).

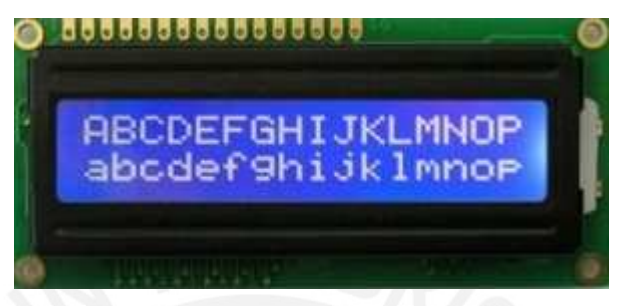

**Figura 3.8** Display LCD de 16x2 caracteres [21]

## **3.4.2.2 Teclado**

En cuanto al teclado de operación, este será conformado por 3 botones (pulsadores con estado normalmente abierto N. A.) denominados: P1 (pulsador 1), P2 (pulsador 2), POK (pulsador de confirmación), los cuales estarán conectados al microcontrolador mediante 3 pines: PA2, PA3 y PA4, así como 1 potenciómetro, conectado a un pin ADC del ATMEGA16, que servirá para seleccionar las intensidades adecuadas.

La configuración de cada pulsador para el teclado, es la misma que la del reset (figura 3.7), así también como su consumo de corriente (ecuación 2).

El potenciómetro siendo de 10K tiene un consumo de 0.5mA.

## **3.4.3 Subsistema de actuación**

Este subsistema tiene como finalidad activar / desactivar los LEDs de potencia RGB según las instrucciones dadas y el procesamiento realizado por el microcontrolador, por lo que dicho subsistema estará ubicado a la salida de este último. (PB0-PB7, PD0-PD4)

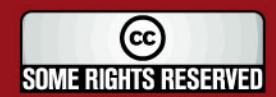

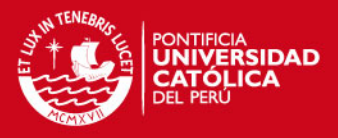

#### **3.4.3.1 Controlador de potencia**

El controlador de potencia a su vez, está dividido en 3 etapas:

#### **3.4.3.1.1 Etapa de aislamiento**

Ya que se manejan distintos niveles de corrientes (unidades de mA. para el microcontrolador y décimas de A. para el manejo de los LEDs), es necesario contar con una etapa de aislamiento (protección) entre estos 2 niveles, para que no exista el riesgo que por alguna falla en el subsistema de actuación, se dañe también la etapa de control y viceversa.

La etapa de aislamiento (protección) estará conformada por opto-acopladores, los cuales aíslan eléctricamente 2 etapas, mediante el funcionamiento interno de un foto-transistor y un LED, el cual se enciente cuando en su entrada hay '1', haciendo que el foto-transistor entre en saturación y se active la segunda etapa; en caso contrario, al haber en la entrada del opto-acoplador '0', el fototransistor entra en corte, lo cual desactiva la etapa de potencia.

Dentro de las familias de opto-acopladores existentes, se encuentran la de propósito general, la cuál, como su nombre lo indica, no ofrece funciones específicas y el tiempo de respuesta es de 2us en promedio; en esta familia existen diversos dispositivos como son: 4N25, 4N26, 4N27, 4N28, 4N35, 4N36, 4N37, entre otros. Se elige el modelo 4N35 de la empresa Fairchild [22], pues está disponible fácilmente en el mercado nacional.

Para el diseño de la configuración, se debe de colocar una resistencia colocada previa a la etapa emisora del opto-aislador y así poderle brindar la corriente adecuada; para calcular el valor de la resistencia, nos ayudamos de la hoja técnica del dispositivo [22] (ver en ANEXO A), el cuál nos dice que el emisor tiene un voltaje de 1.18 V. y consume 10mA, y debido a que el '1' de la etapa de control es 5v, se tiene la siguiente ecuación:

$$
5V - 1.18v = 10mA(R)
$$

$$
R = 382\Omega
$$
 (3)

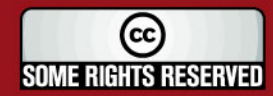

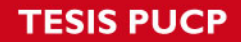

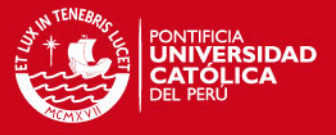

Debido a que comercialmente no existe dicha resistencia, se elige un valor cercano, el cual es 390 Ω.

Con este valor de la resistencia, la corriente brindada por cada pin que genere PWM como salida del microcontrolador es de:

$$
5V - 1.18v = 390(I)
$$
  

$$
I = 9.79mA.
$$
 (4)

En la figura 3.9 se muestra la configuración de la etapa de aislamiento:

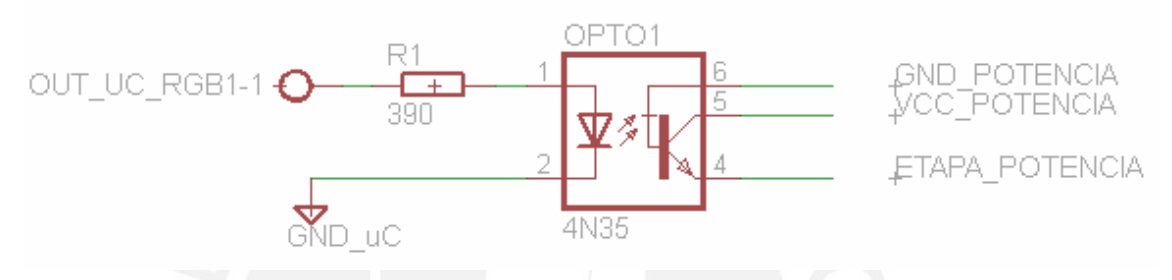

**Figura 3.9** Circuito esquemático del opto-acoplador [22]

## **3.4.3.1.2 Fuente de corriente**

Esta etapa será la encargada de brindar la corriente constante y necesaria hacia los LEDs; la cuál, para el caso de los LEDs de potencia RGB está en el rango de 300mA. – 500 mA. para cada componente (rojo, verde, azul).

En este caso se diseñará la fuente para 300mA. pues los LEDs elegidos requieren dicha cantidad.

Existen diversas configuraciones para realizar una fuente de corriente [23] [24]; sin embargo, la desventaja principal que existe en la mayoría de estas, es que la corriente brindada depende de la fuente de voltaje que las alimenta, es decir, si hay una pequeña variación de voltaje, varía también la corriente que alimenta a los LEDs, lo que causaría una iluminación no uniforme y por lo tanto ineficiente.

Por lo anteriormente explicado, se requiere diseñar un circuito que no dependa de parámetros externos, para que así sea una fuente de corriente realmente constante.

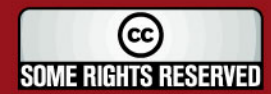

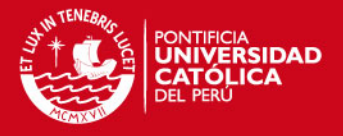

El siguiente diseño, tiene como característica brindar una corriente constante, y está conformado por un transistor NPN, el cuál trabajará en zona de corte y RAD, cuando la salida del control sea '0' y '1' respectivamente; además de una resistencia, cuya función es establecer la corriente, conjuntamente con el  $V_{be}$  del transistor; y finalmente de un MOSFET, el cuál trabajará como un switch (abierto con el '0' y cerrado con '1') (Ver Figura 3.10).

Para la elección del transistor NPN, se debe de tomar en cuenta la función que cumplirá este, que será fundamentalmente trabajar en zona RAD cuando la salida del control sea '1', y en este caso aprovechar el  $V_{be}$  (en un rango de 0.65V-0.85V.); el transistor de propósito general 2N3904 [25] tiene  $V_{be} = 0.65V$  como voltaje típico, por lo cuál se seleccionará este transistor para el diseño.

Para entrar en zona RAD, el  $V_{ce}$  tiene que ser mayor a 0.2V. para este caso será alrededor de 5v.

Para limitar la  $I_c$  colocamos una resistencia previa al colector, de tal manera que no afecte de manera perceptible el  $V_{ce}$  (que debe ser similar a 5V.). Tomando una resistencia de 2.2K y un  $V_{ce}$  = 4.99V. la  $I_c$  viene dada por:

$$
5V - 2.2K(I_c) = 4.99V
$$

$$
I_c = 4.54uA. \t\t(5)
$$

Lo cual corresponde para la zona RAD.

La corriente que proporciona la fuente viene definida por:

$$
I = \frac{V_{be}}{R}
$$
 (6)

Como se observa de la ecuación (6), la corriente es dependiente del  $V_{\text{be}}$ , que es siempre constante, y de una resistencia, cuyo valor también es constante (bajo niveles similares de temperatura), por lo que la corriente de la fuente, será constante.

Ya que es necesario obtener una corriente de 300mA., entonces según la ecuación (6) la resistencia viene definida por:

$$
300mA. = \frac{0.65V}{R}
$$
  

$$
R = 2.16\Omega
$$
 (7)

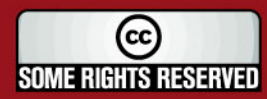

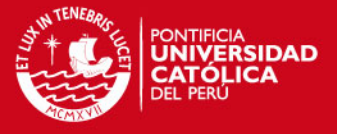

Tomando un valor comercial,  $R = 2.2 \Omega$ , entonces recalculamos la corriente que brindará la fuente:

$$
I = \frac{0.65V}{2.2\Omega}
$$

$$
I = 295.45mA.
$$
 (8)

#### **3.4.3.1.3 Etapa de conmutación**

Debido a que el microcontrolador entrega valores lógicos a su salida (5v. para '1' y 0v para '0'), estos deben de comandar la activación o desactivación de cada componente interno del LED de potencia RGB.

Es por ello que se selecciona al MOSFET como dispositivo de conmutación, ya que este es comandado por voltaje para su activación/desactivación, así entonces:

- Al tener '1' en el Gate del MOSFET, la zona Drain Source queda saturada, es decir fluye corriente por esta vía.
- Al tener '0' en el Gate del MOSFET, la zona Drain Source queda en corte, es decir se corta el paso de corriente en esta zona.

A su vez, este MOSFET interactuará con el transistor y la resistencia limitadora, para en su conjunto, ofrecer la corriente necesaria a los LEDs que es de 300mA.

Existe una gran variedad de MOSFETs que manejan esta corriente, tal como la familia IRF, como son: IRF340, IRF540, IRF640, IRF740; se elige el MOSFET IRF540 [26] ya que tiene una de las menores valores de  $R_{DS}$ , lo cuál implica un menor desperdicio de potencia en disipación en forma de calor.

Cada componente del led de potencia está ubicado en el drenador del MOSFET, para que la corriente que circule en el MOSFET al estar activo, también lo alcance y así, funcione el LED de potencia RGB.

Finalmente, el circuito esquemático del controlador de potencia es el siguiente (figura 3.10):

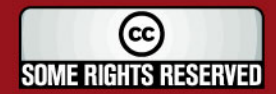

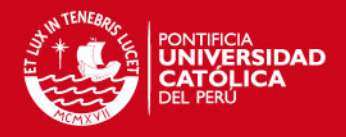

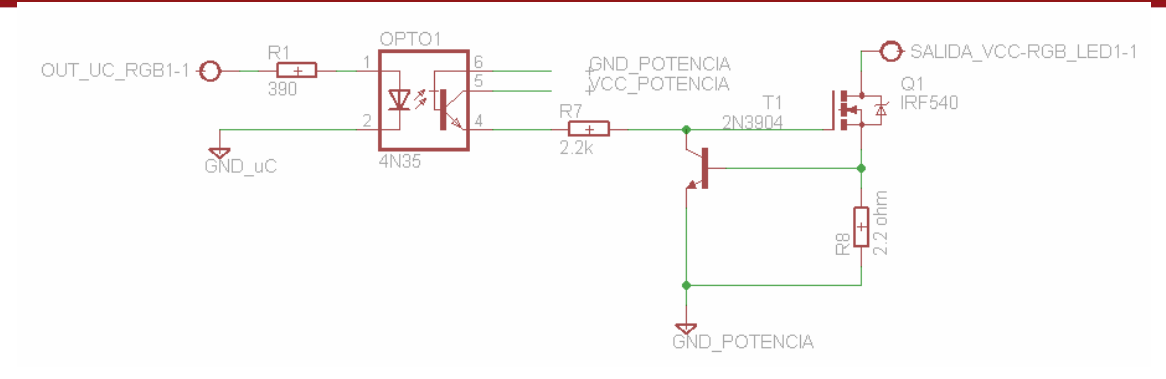

**Figura 3.10** Circuito esquemático del controlador de potencia

El circuito diseñado en su conjunto presentará el siguiente funcionamiento:

- Al tener '0' del microcontrolador, la salida de la etapa de aislamiento entra en zona de corte, por lo que el MOSFET también esté en zona de corte y así no circule I<sub>DS</sub> y el LED permanezca apagado.
- Cuando hay '1', el fototransistor del opto-acoplador entra en saturación, lo que hace que el MOSFET se comporte como un switch cerrado, haciendo que haya I<sub>DS</sub>, la cuál es definida por la división de V<sub>s</sub> (que es igual a V<sub>be</sub>) y la resistencia que está en paralelo con Base-Emisor, que en este caso es 300mA.

#### **3.4.3.2 LEDs de potencia RGB**

Existen principalmente 2 topologías básicas de encapsulados para los LEDs de potencia RGB: aquel LED que tiene cada componente RGB por separado – por lo tanto son necesarios 3 LEDs para generar toda la gama- y por otro lado aquel cuyo encapsulado contiene internamente los 3 componentes; adicionalmente, cada fabricante tiene sus propios modelos, siempre respetando dicha topología. Sin embargo, debido a que uno de los objetivos principales es la creación de efectos de colores mediante el método de degradé, uno de los requerimientos importantes en la elección del LED de potencia a utilizar en el diseño, es poder observar el color final resultante sin ningún problema; por lo cual se escoge el modelo SML-LX1610RGBW/A de la marca LUMEX [27] (figura 3.11), pues entre sus características principales cuenta internamente en su encapsulado con los 3 componentes RGB, además de un lente especial, el cuál hace que se observe solo el color resultante final.

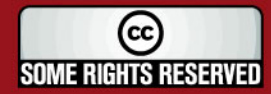

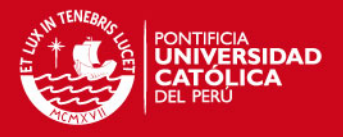

Como otras características acerca de este modelo de LED RGB tenemos las siguientes: consumo de 300mA por cada componente del LED, caída de 2.1V para el componente rojo, 2.5V para los componentes verde y azul; cuenta con un flujo luminoso de 225 lm (75 lm/w), finalmente cabe destacar que este modelo está en encapsulado SMD.

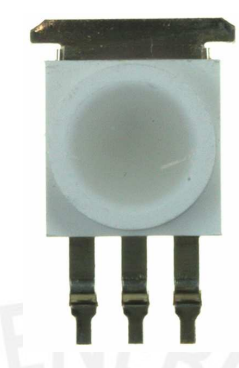

**Figura 3.11** LED de potencia RGB de la marca LUMEX [27]

#### **3.4.4 Subsistema de alimentación**

En el diseño de este subsistema se considerarán los consumos de los subsistemas previos; además, este subsistema está dividido en 2 etapas, pues debe de haber un aislamiento eléctrico (explicado en la etapa de aislamiento) tal como se puede ver en la figura 3.12:

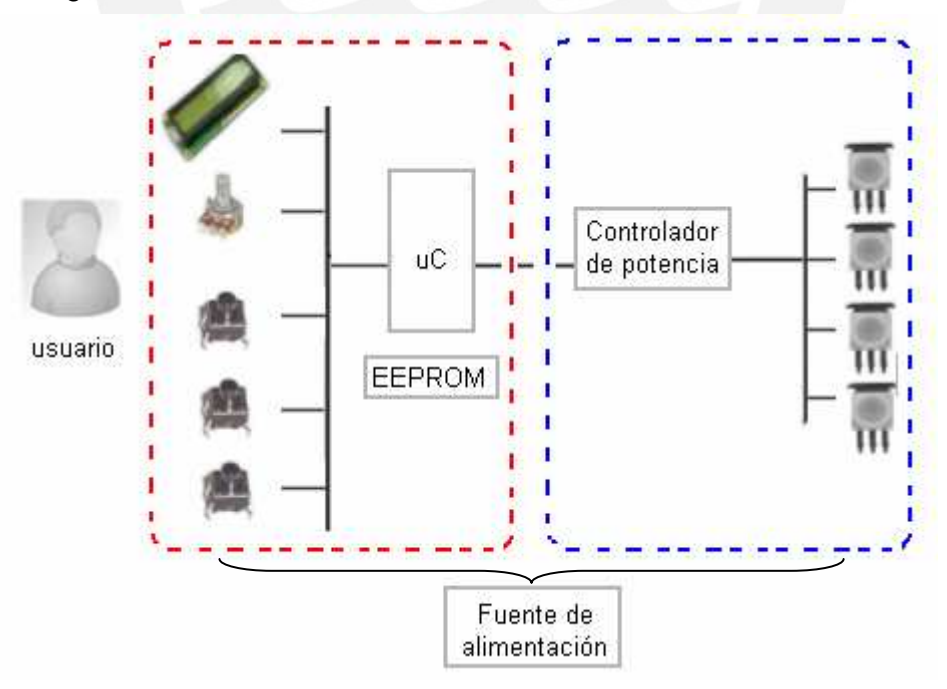

**Figura 3.12** Etapas de alimentación

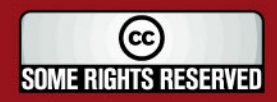

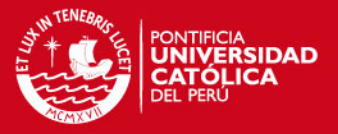

Para poder diseñar la fuente de alimentación, es necesario conocer las potencias requeridas tanto para los subsistemas de control e interfaz (señalado en rojo), como para el subsistema de actuación (en azul).

#### **3.4.4.1 Consumo de potencia en subsistemas de control e interfaz**

Para estos subsistemas, el voltaje de alimentación de todos los circuitos será de 5v, pues tanto el microcontrolador, display LCD así como los demás elementos de los subsistemas, trabajan a este voltaje (ver Anexo A).

Por lo que, ahora se debe de cuantificar la suma de corrientes de todos los elementos, para de esta manera, conocer la potencia requerida para esta parte.

Respecto a la alimentación del microcontrolador, ya que se trabaja a 8Mhz. según la hoja técnica del Atmega16, el consumo máximo para esta frecuencia es de 15 mA. [19] además el pulsador de reseteo consumirá 0.98mA. (ver ecuación 2)

En cuanto a la interfaz de usuario, para el teclado se considera el consumo de los 3 pulsadores de operación que dan un total de 2.94mA (de ecuación 2) y para la visualización en el display LCD de 40 mA para la luz de fondo y 2mA para la representación de los caracteres.

Adicionalmente, el consumo por cada LED infrarrojo del opto-aislador es de 9.49mA (ecuación 4), y puesto que son 3 opto-aisladores por franja de diseño, es decir, 12 veces dicha corriente, esta etapa de opto-aislamiento consume 113.88 mA.

La sumatoria de las corrientes para esta etapa de alimentación es:

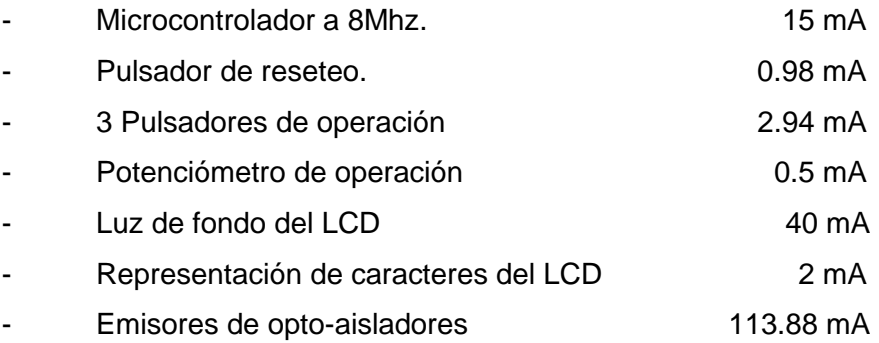

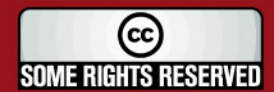

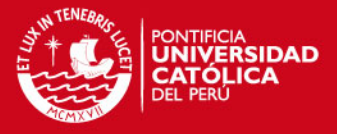

Lo cuál nos da un total de 175.3 mA, es decir, estos subsistemas necesitan una fuente de 5v que entregue como mínimo una potencia de 0.8765 W para operar correctamente.

#### **3.4.4.2 Consumo de potencia en subsistema de actuación**

En este subsistema se tiene 2 sub-etapas que están unidas entre sí por la misma referencia (GND).

La primera sub-etapa, que consiste en alimentar la salida del opto-aislador (5v), tenemos como corriente necesaria 4.54 uA. (ver ecuación 5), y debido a que tenemos 12 salidas PWM, se tiene que la corriente total es de 54.48 uA; este consumo casi nulo se debe a que utilizamos MOSFETs (funcionan por medio de voltaje).

La segunda sub-etapa, correspondiente a la alimentación de los LEDs de potencia RGB, estos tienen un consumo de corriente 295.45 mA (ver ecuación 8) por cada componente, en otras palabras, 3W por cada LED de potencia RGB [27].

Como siguiente paso, para determinar la potencia requerida por este subsistema, es necesario conocer la cantidad de LEDs de potencia RGB necesarios para poder iluminar un panel de publicidad estándar, que ocupa 12.5m<sup>2</sup>, tal como se dijo en el primer capítulo.

Según las normas de iluminación para paneles de publicidad exteriores [39], para un área de 12.5m<sup>2</sup> corresponde una luminancia de 400 cd/m<sup>2</sup>, tal como se observa en la figura 3.13.

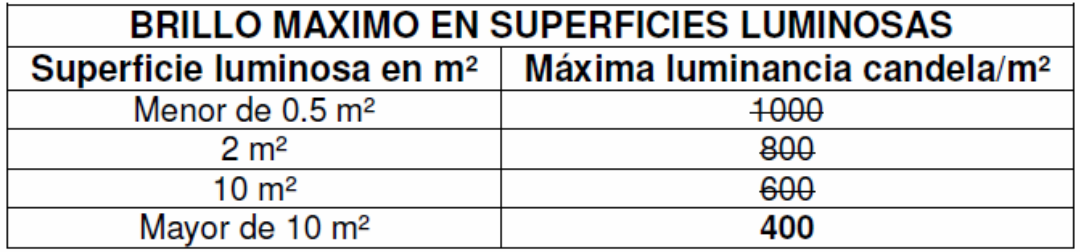

**Figura 3.13** Iluminación para paneles publicitarios recomendados [39]

Del cual logramos deducir que para el área establecida, corresponde una luminancia de 5000 candelas, el cuál puede ser traducido a lúmenes teniendo en

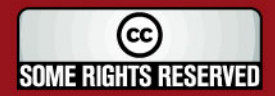

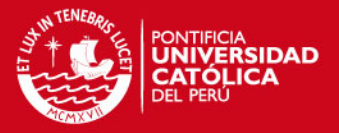

cuenta el ángulo de iluminación de los LEDs a utilizar, el cuál es de 110º; dando un resultado de 13396 lúmenes, equivalente a 48 LEDs de potencia RGB del modelo utilizado.

Por lo tanto, el diseño de la fuente debe ser capaz de alimentar a los 48 LEDs de potencia RGB, que consumen en conjunto 144W, así como también a los subsistemas de interfaz y control que consumen menos de 1W.

#### **3.4.4.3 Fuente de alimentación**

Por lo ya explicado previamente, una fuente de 150W cumpliría con el requerimiento de potencia total necesaria para el sistema.

Si bien las fuentes de computadoras actuales, pueden dar esta potencia, esta está repartida en distintos voltajes, por lo que no es posible obtener toda la potencia bajo un mismo voltaje, es por esta razón que se opta por realizar el diseño de una fuente.

Para realizar el diseño de esta fuente, contamos con 2 topologías muy bien conocidas de fuentes: fuentes lineales y fuentes switching (de conmutación); teniendo esta última mejores ventajas sobre la primera, entre las más importantes tenemos [40]:

- Mayor eficiencia, tenemos el rango de 70% 90% para las fuentes switching, mientras que las fuentes lineales están entre 30% - 50%.
- El tamaño de fuente es más pequeña.
- La salida se mantiene estable frente a variaciones de entrada, entre otras.

Por estas razones, se elige realizar el diseño de una fuente switching de 150W.

Dado a que los paneles estarán en la vía pública, de aquí podemos alimentar el diseño, es decir con 220VAC, además que estas mismas se utilizan para alimentar los métodos tradicionales de iluminación.

Para realizar un diseño más cómodo (menor cableado en las conexiones de la iluminación), se agruparán los LEDs en su alimentación y así tener en el diseño una menor corriente de salida. Al ser 48 LEDs la cantidad necesaria para iluminar el panel, se agrupan convenientemente en grupos de 8 LEDs, con lo que se tendrían

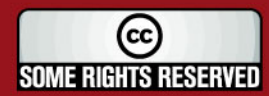

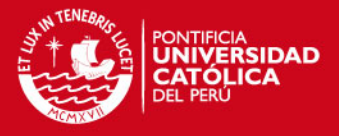

6 grupos de LEDs, con un voltaje del grupo de LEDs de potencia RGB aproximado de 20V (ya que cada uno tiene una caída de 2.5V), tal como se observa en la figura 3.14:

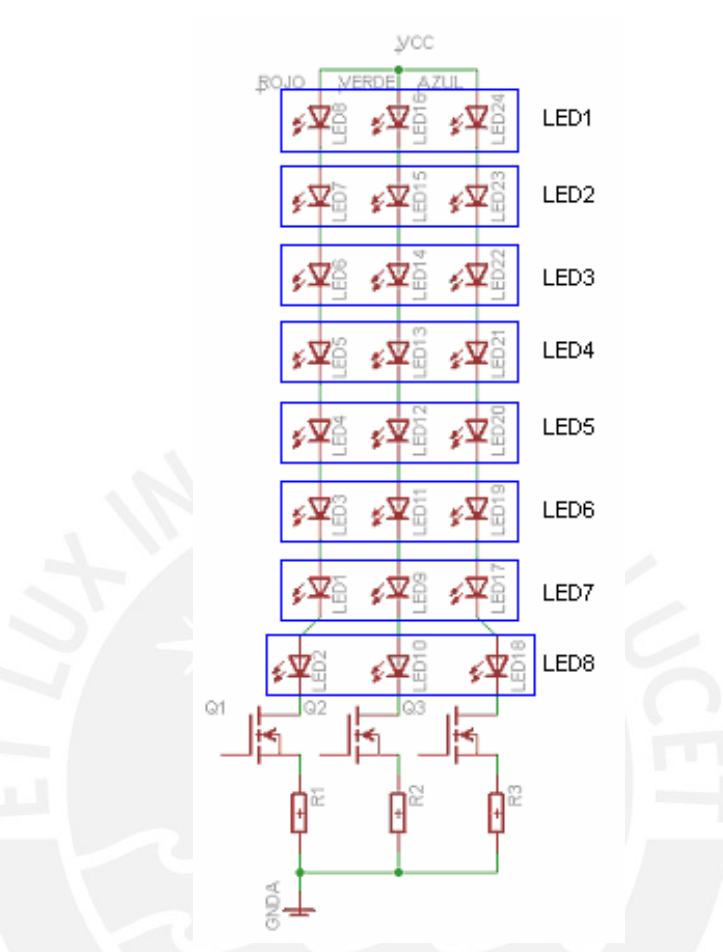

**Figura 3.14** Diagrama esquemático de alimentación a LEDs de potencia RGB

De la figura previa sacamos el valor de VCC necesario de la fuente de potencia:

$$
VCC_{MIN} = 8 \times V_{LED} + V_{DS} + V_{RESISTENCIA}
$$
\n
$$
VCC_{MIN} = 8 \times 2.5 + 0.2 + 0.7
$$
\n
$$
VCC_{MIN} = 20.9V
$$
\n(9)

Como cada grupo consume 1A, y se dividió el sistema en 6 grupos para su alimentación, el diseño de esta parte de la fuente requiere una salida de 20.9V y 6A.

Para la alimentación de la parte de control, se calculó previamente que una salida de 5V y 1A será suficiente para esta parte del diseño.

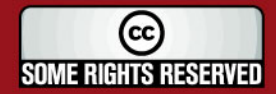

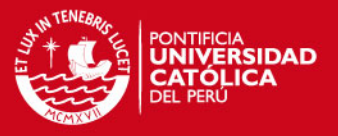

Con estos requerimientos, se diseñará una fuente switching (explicado detalladamente en ANEXO G) teniendo como  $V_{ENTRADA} = 220$ VAC y  $V_{SALIDA1} = 20.9V$  $@$  6A y V<sub>SALIDA2</sub> = 5V  $@$  1A.

El circuito de la fuente de alimentación diseñada se muestra en la figura 3.15:

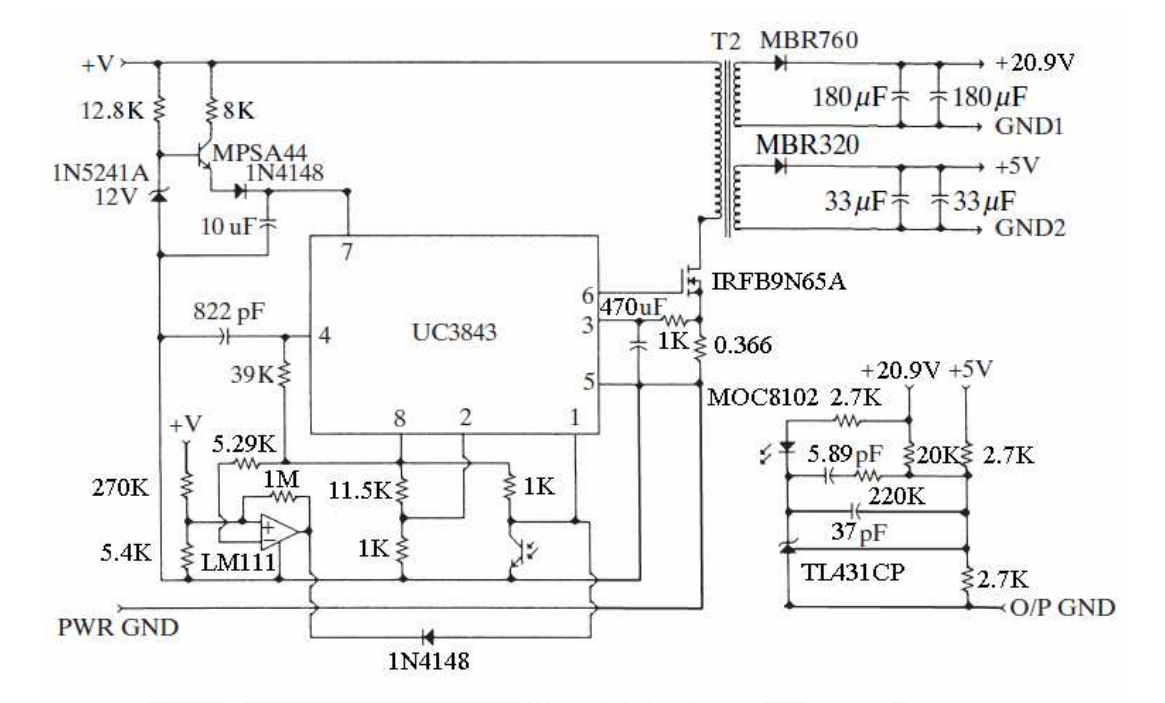

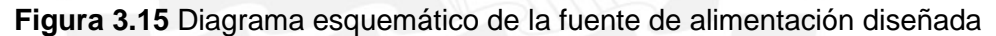

#### **3.5 Desarrollo del programa principal y subrutinas**

Previo al desarrollo de los diagramas de flujo del programa principal y de las subrutinas, se muestra un gráfico (fig. 3.16); la explicación del programa de diseño de efectos (programa principal) se encuentra detallado posteriormente.

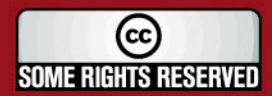

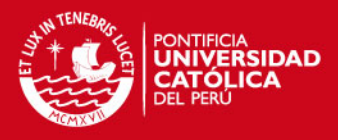

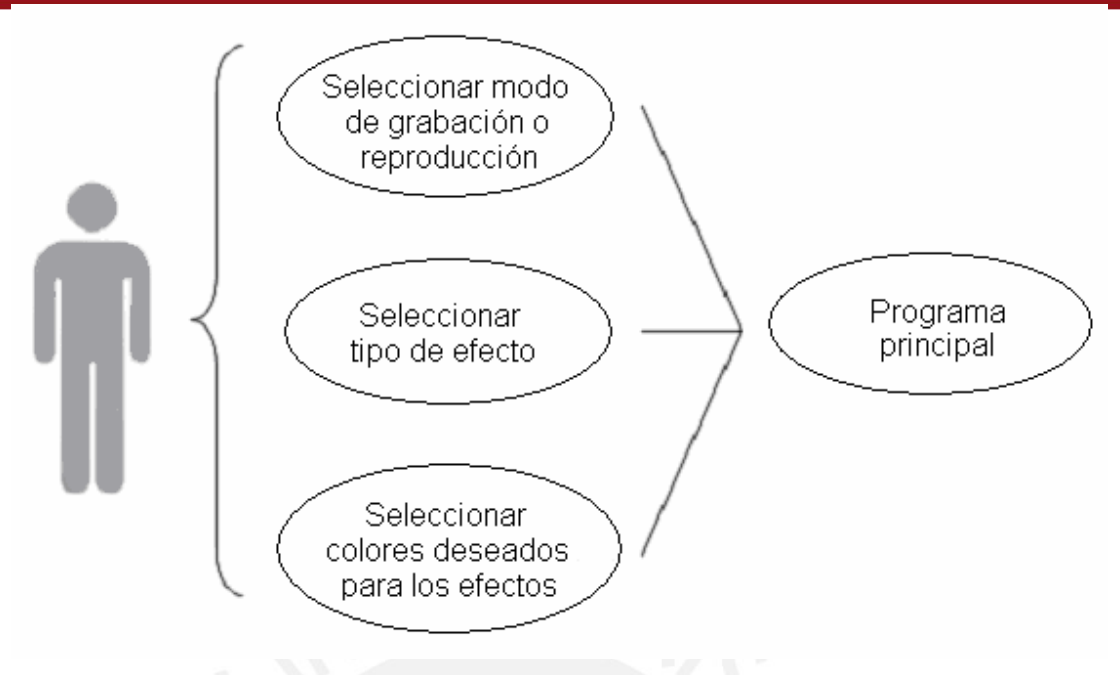

**Figura 3.16** Diagrama de utilización del programa

#### **3.5.1 Programa principal**

La función del programa principal consiste en brindar al usuario (operario) las opciones de configuración deseadas para la creación de los efectos, brindándole simultáneamente mediante el display LCD todas las instrucciones, tanto para grabar los datos en la memoria EEPROM, como para reproducirlas.

Inicialmente se muestra en el panel LCD si se desea grabar o reproducir algún efecto, en caso se quiera grabar, se pregunta el tipo de efecto a grabar, además del slot (ubicación) donde se grabará, y finalmente se dan los pasos para grabar los colores deseados; en caso se quiera reproducir, se solicita la posición del efecto a reproducir y el tipo de efecto, para luego empezar a reproducir el efecto. El procedimiento se resume gráficamente en la figura 3.17.

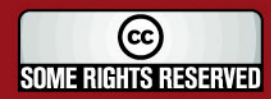

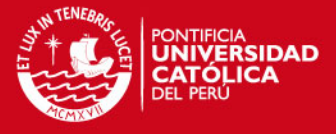

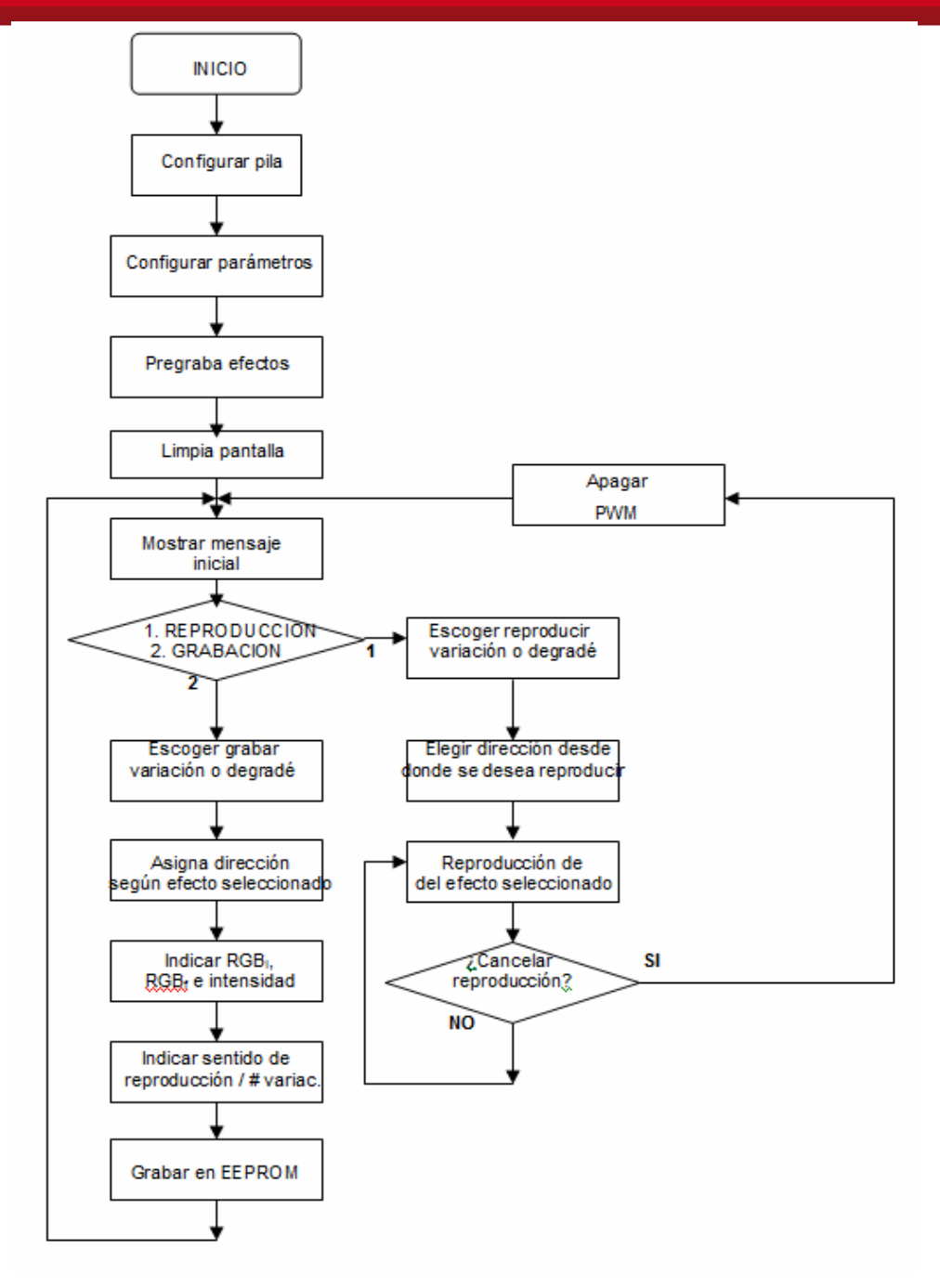

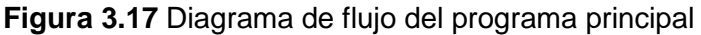

#### **3.5.2 Subrutinas**

Existen diversas subrutinas que realizan diversas funciones, tales como: configuración de parámetros (ADC, LCD, puertos de entrada/salida), visualización de mensajes, entre otras, sin embargo aquí se mostrarán las subrutinas principales del programa (para ver las otras subrutinas ver ANEXO C).

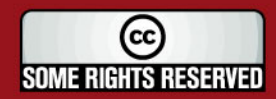

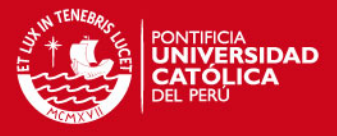

Dentro de las principales subrutinas tenemos:

#### • **Subrutina graba\_EEPROM:**

Esta subrutina se encarga de guardar los datos pedidos al usuario hacia la memoria EEPROM del microcontrolador para su posterior utilización. (Ver figura 3.18)

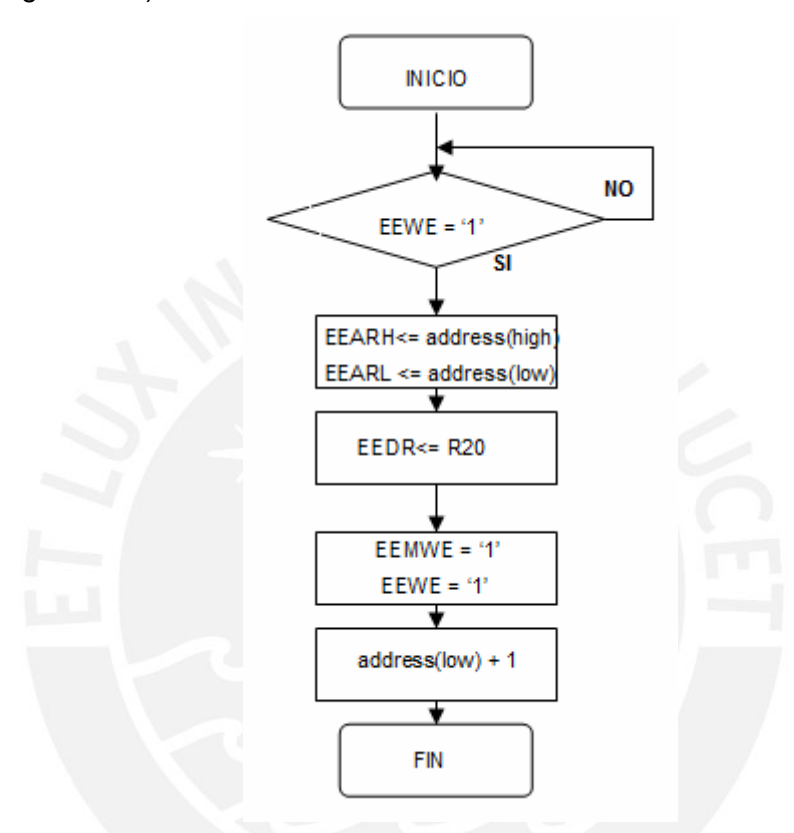

**Figura 3.18** Diagrama de flujo de subrutina graba\_EEPROM

#### • **Subrutina genera\_PWM:**

Esta subrutina se encarga de generar las 12 ondas PWM, que servirán para generar los colores en cada LED de potencia RGB, tomando como datos las intensidades RGB, grabados en la memoria EEPROM por el usuario. Una explicación más detallada de la subrutina se da en la figura 3.19:

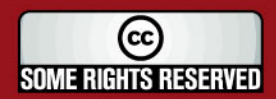

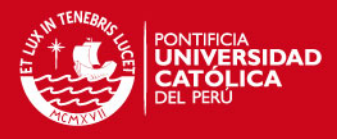

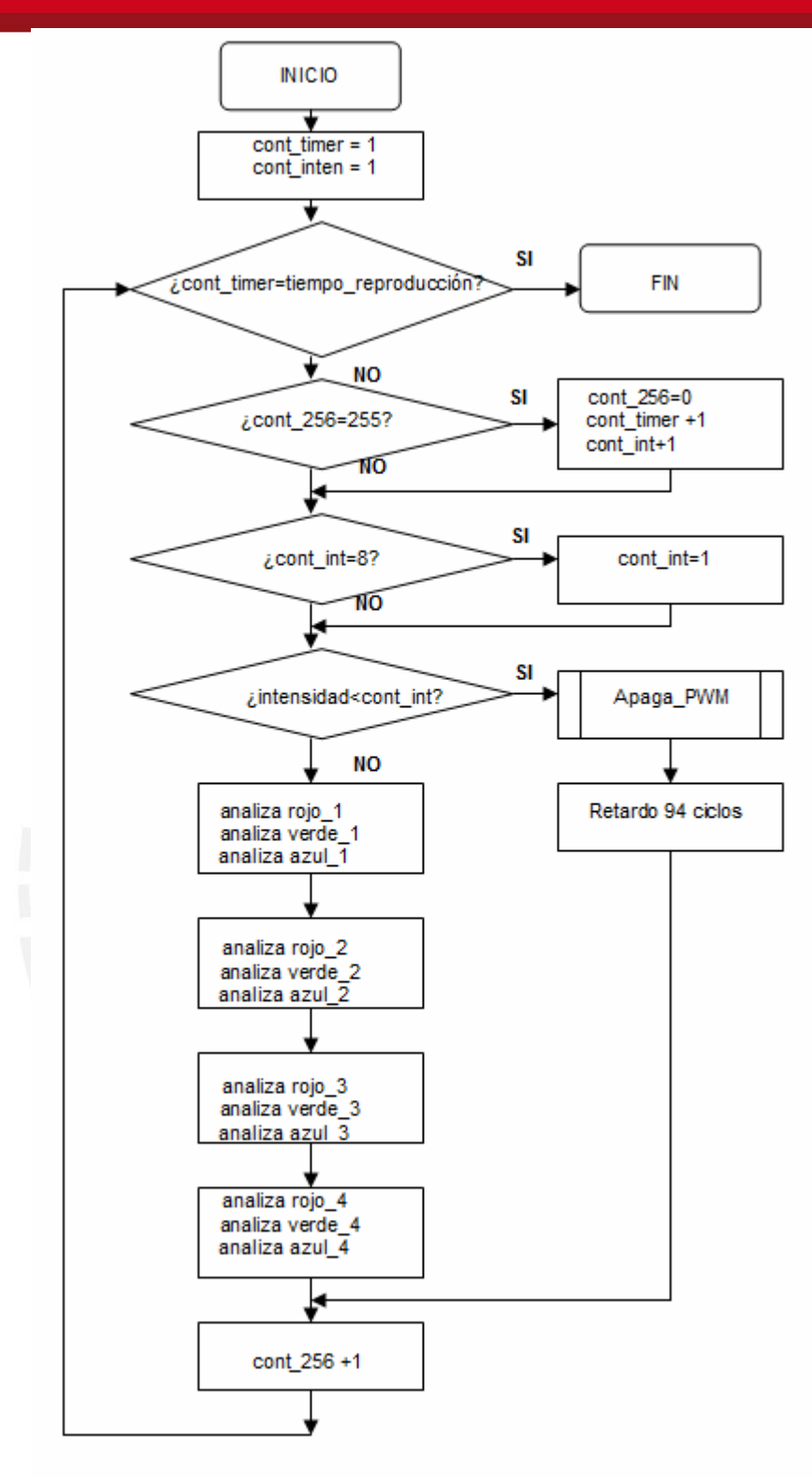

**Figura 3.19** Diagrama de flujo de genera\_PWM

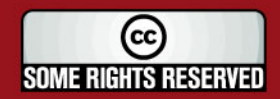

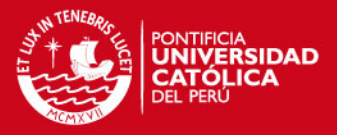

## **CAPÍTULO 4 SIMULACIÓN DEL DISEÑO DE LOS EFECTOS EN LOS LEDS DE POTENCIA RGB**

#### **4.1 Introducción**

En este capítulo se describen y muestran las simulaciones de cada subsistema diseñado.

#### **4.2 Simulación del subsistema de control**

Para el análisis de los resultados que se obtengan de la simulación de este subsistema, se tomarán en cuenta las salidas PWM que van hacia el subsistema de actuación; pues si bien también existen otras salidas, estas están conectadas al subsistema de interfaz, por lo que se analizará en dicha etapa.

Se mostrará la simulación de 3 tipos de salidas distintas para cada método de degradé.

#### **4.2.1 Objetivo**

- Analizar las salidas de los pines del microcontrolador (PWM) que controlan a los LEDs de potencia mediante los controladores de corriente según el programa diseñado.
- Verificar el consumo de corriente por parte de este subsistema.

#### **4.2.2 Materiales utilizados**

- Software VMIab [29].
- Hoja técnica del microcontrolador Atmega16 [19].

#### **4.2.3 Metodología**

- Inicialización del programa (encendido)
- Seleccionar reproducción de algún tipo de degradé.
- Observar en el osciloscopio digital del software las salidas.

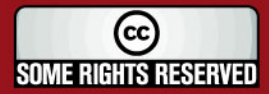

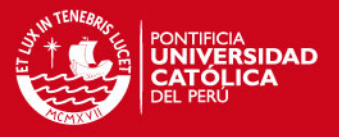

#### **4.2.4 Resultados**

Se muestran los resultados para los 2 efectos diseñados, denominados degradé, que para el presente diseño es considerado como el cambio gradual de color entre cada LED; y variación, para el cambio gradual de colores de todos los LEDs a la vez.

Además RGB<sub>inicial</sub> y RGB<sub>final</sub> son las intensidades del primer y último color del cambio de color gradual respectivamente; estos son determinados por el usuario.

#### **4.2.4.1 Degradé total**

En las figuras 4.1 y 4.2 se muestran las salidas para 2 casos de degradé, siendo PB0, PB1, PB2 las intensidades del RGB<sub>inicial</sub> y PD1, PD3, PD4 las intensidades del RGBfinal, y los pines del medio (PB3, PB4, PB5 y PB6, PB7, PD0) los componentes RGB del los colores del degradé intermedio.

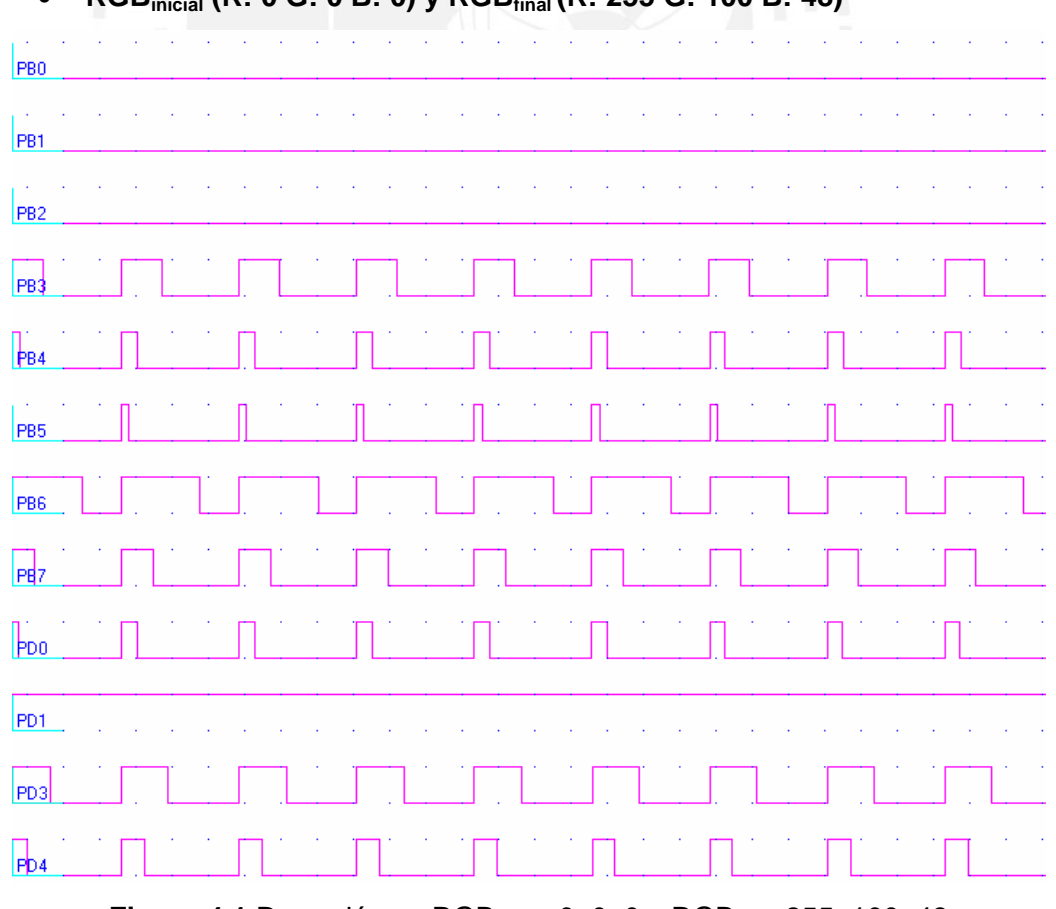

• **RGBinicial (R: 0 G: 0 B: 0) y RGBfinal (R: 255 G: 100 B: 48)** 

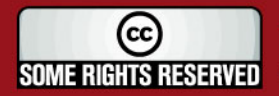

**Figura 4.1 Degradé con RGB**<sub>inicial</sub>: 0, 0, 0 y RGB<sub>final</sub>: 255, 100, 48

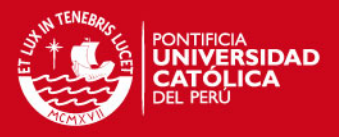

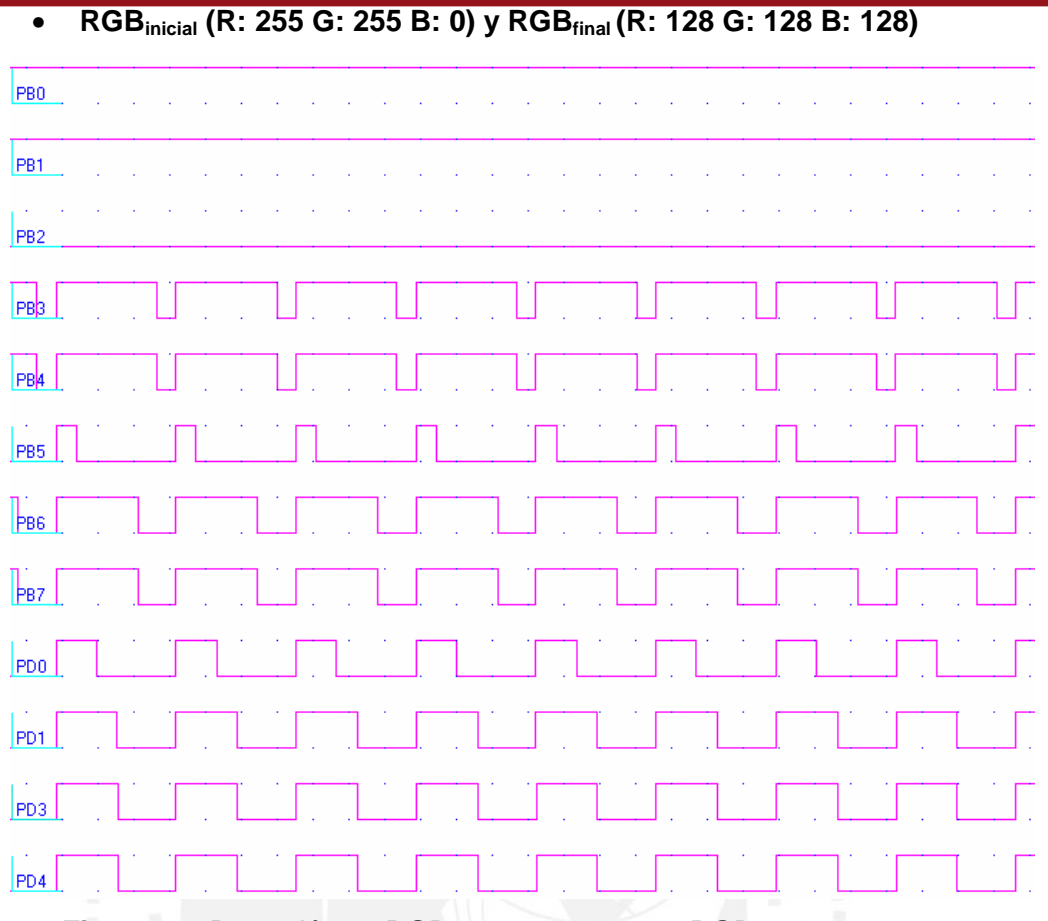

**Figura 4.2** Degradé con RGB<sub>inicial</sub>: 250, 250, 0 y RGB<sub>final</sub>: 128, 128, 128

## **4.2.4.2 Degradé parcial**

En las figuras 4.3, 4.4, 4.5 y 4.6 se muestran las salidas para 2 casos de degradé parcial, siendo PB0, PB3, PB6, PD1 los componentes rojos, PB1, PB4, PB7, PD3 los componentes verdes y PB2, PB5, PD0, PD4 los componentes azules de cada LED.

En la primera pareja de figuras (4.3 y 4.4) podemos observar el primer caso de esta variación, donde la primera figura representa las intensidades iniciales de los LEDs (en este caso apagados), y la figura 4.4 nos muestra las intensidades finales, que corresponden a un color similar al naranja para este caso.

Así también, en la figura 4.5 observamos el color inicial del segundo caso de esta clase de efecto, donde el color inicial es el amarillo, y el color final del efecto es un tono de blanco (al 50%) en la figura 4.6.

Cabe destacar que en las ondas se observan tríos de ondas PWM iguales, pues en este efecto, todos los LEDs van variando simultáneamente su color.

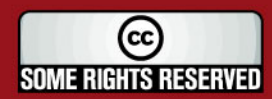

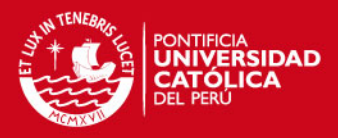

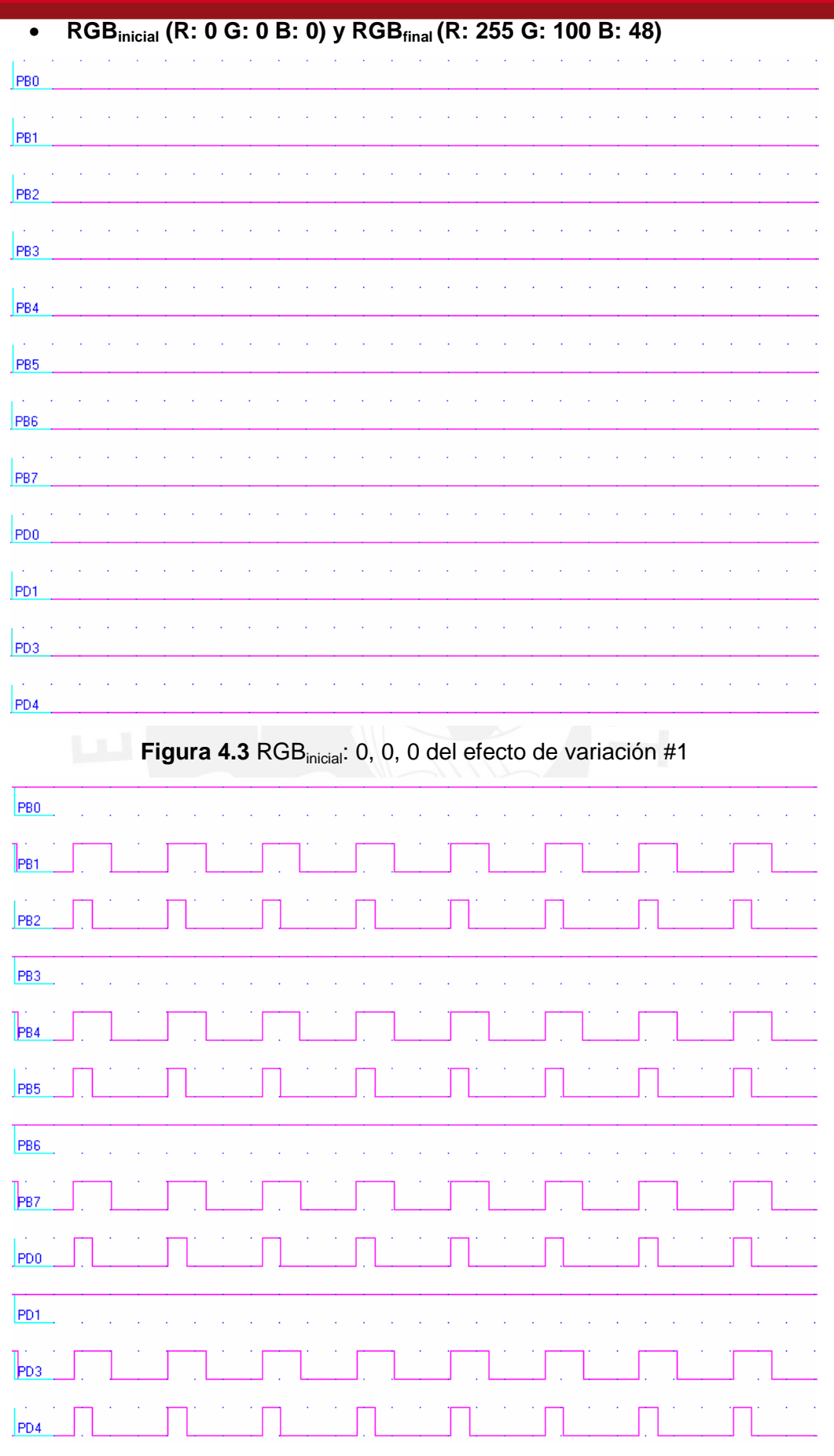

**Figura 4.4** RGBfinal: 255, 100, 48 del efecto de variación #1

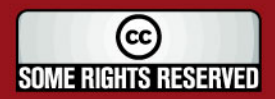

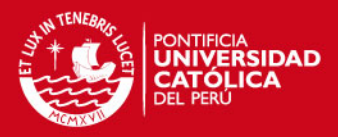

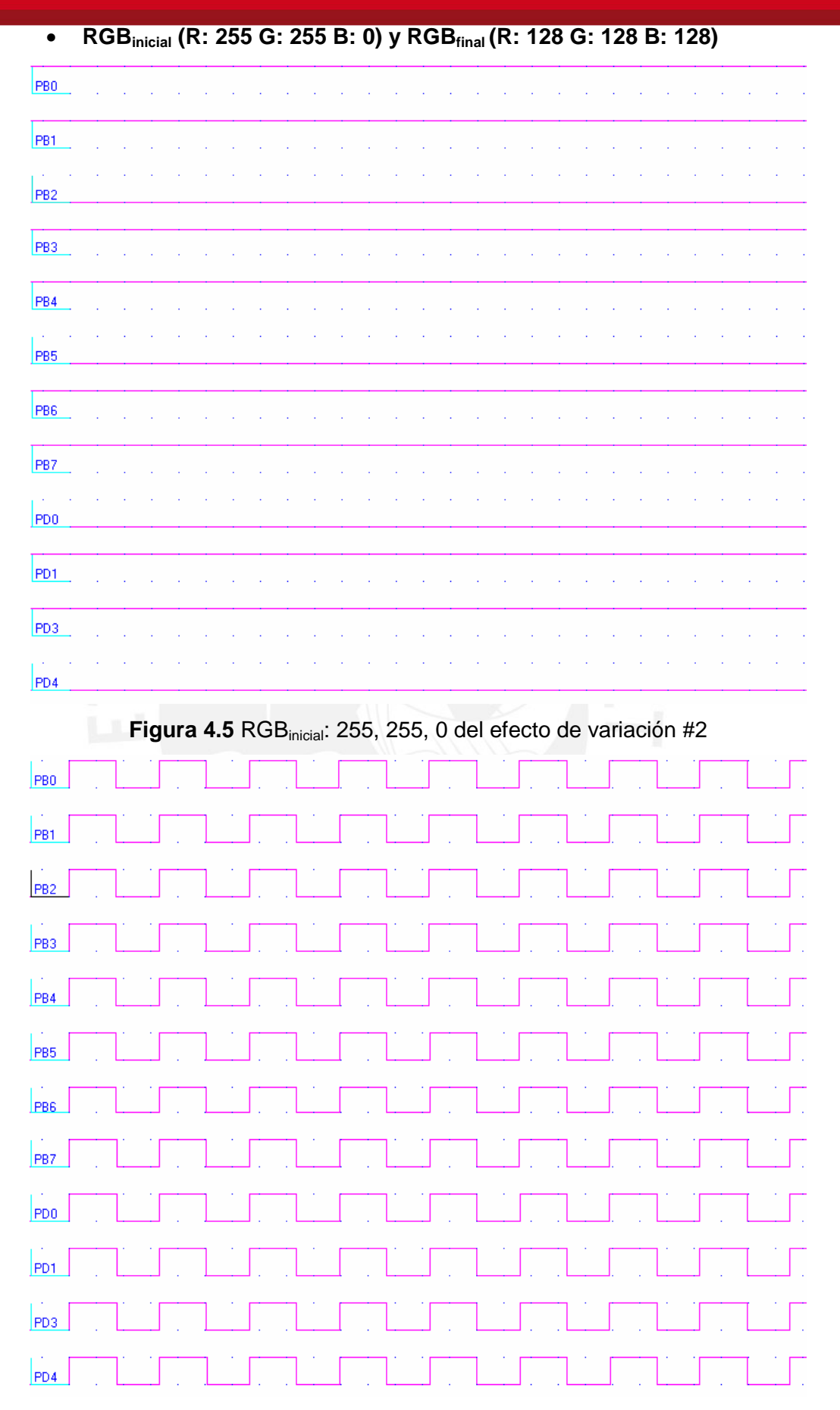

**Figura 4.6 RGB**<sub>final</sub>: 128, 128, 128 del efecto de variación #2

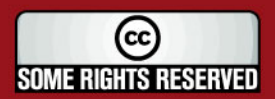

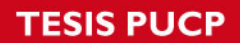

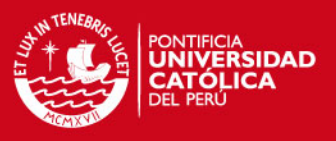

#### **4.2.4.3 Consumo de corriente**

En la figura 4.7 se muestra el consumo de corriente del microcontrolador trabajando a la frecuencia necesaria para la generación de las ondas PWM (8MHz).

Según el simulador del VMLAB, la corriente consumida es de 18mA. lo que demuestra el bajo consumo de este subsistema, este valor de corriente es muy importante si deseamos que este sea un sistema portátil (reemplazo de alimentación a largo periodo).

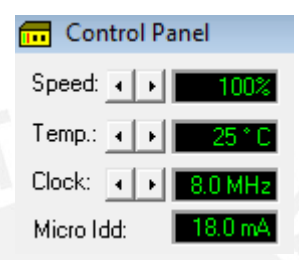

**Figura 4.7** Consumo de corriente del microcontrolador según el simulador

#### **4.2.5 Conclusiones**

- Las ondas PWM son correctamente generadas según los requerimientos de usuario.
- La corriente de consumo del microcontrolador es el esperado (18mA), según hoja técnica del fabricante.

#### **4.3 Simulación del subsistema de interfaz**

Respecto a la simulación y análisis de este subsistema, se considerará solamente la pantalla de visualización LCD, pues el teclado de operación, consiste en pulsadores mecánicos.

#### **4.3.1 Objetivo**

• Verificar el funcionamiento correcto del display LCD en el simulador, según los mensajes presentados para cada instrucción.

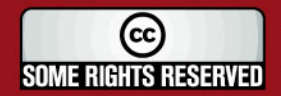

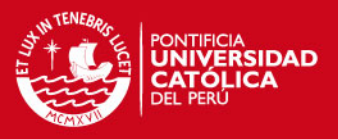

#### **4.3.2 Materiales utilizados**

- Software VMIab [29].
- Hoja técnica del display LCD 2x16 tipo HD44780 (ver ANEXO A) [21].

#### **4.3.3 Metodología**

- Inicialización del programa (encendido)
- Ejecutar alguna secuencia de instrucciones para verificar la correcta visualización de estos en el display.

#### **4.3.4 Resultados**

En los resultados (figuras 4.8 y 4.9), se mostrará la pantalla LCD del simulador, según la instrucción que se encuentre ejecutando el usuario o la reproducción de algún efecto por parte del programa, siendo algunos: (otras pantallas del LCD en el ANEXO D).

• **Instrucción inicial del programa**

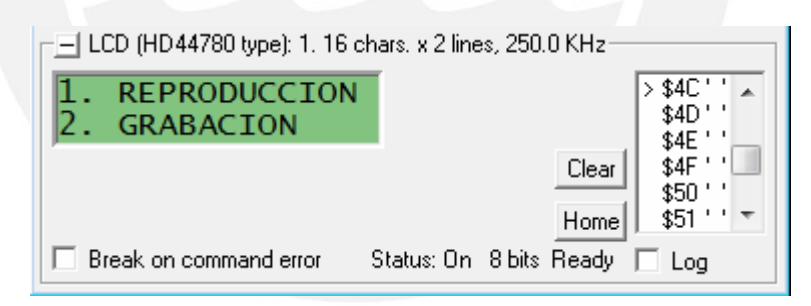

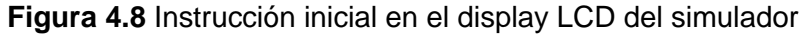

• **Instrucción de selección de efecto**

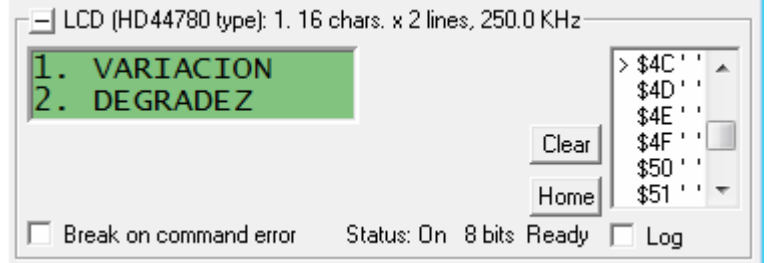

**Figura 4.9** Instrucción de selección de efecto en el display LCD del simulador

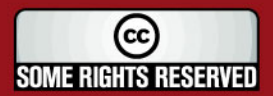

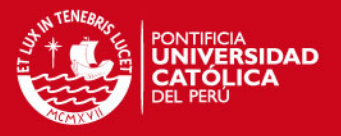

#### **4.3.5 Conclusiones**

Se visualizan correctamente las instrucciones, de acuerdo a como estas se van dando en el programa.

#### **4.4 Simulación del subsistema de actuación**

Aquí, se tendrá en cuenta exclusivamente la simulación del diseño del circuito que se realizó para la fuente de corriente; y no la etapa de aislamiento eléctrico, pues esta función ya es cubierta por un dispositivo electrónico (4N35).

#### **4.4.1 Objetivo**

• Verificar el funcionamiento del diseño de la fuente de corriente.

## **4.4.2 Materiales utilizados**

- Software Pspice [30].
- Hoja técnica del transistor 2N3904 (ver ANEXO A) [25].
- Hoja técnica del MOSFET IRF540 (ver ANEXO A) [26].

## **4.4.3 Metodología**

- Inicialización del programa (encendido)
- Ejecutar alguna secuencia de instrucciones.
- Verificar el funcionamiento del controlador de corriente, al haber un '1' a la salida del microcontrolador, y al haber '0'.

## **4.4.4 Resultados**

• **Alimentación de fuente con 9v.** 

En las figuras 4.10 y 4.11 se muestran las 2 corrientes que brinda el controlador de potencia diseñado, alimentado con una batería de 9v. para los 2 estados lógicos del microcontrolador.

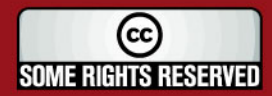

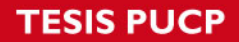

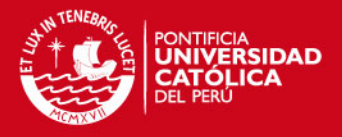

En la figura 4.10 se observa que la cantidad de corriente que pasa por el MOSFET (I<sub>DS</sub>) cuando le llega '0' al Gate desde el microcontrolador es 33.2nA. (puede ser considerado para este caso como 0A.)

Luego, en la figura 4.11 se observa que  $I_{DS}$  del MOSFET al haber un '1' desde el microcontrolador es de 322mA.

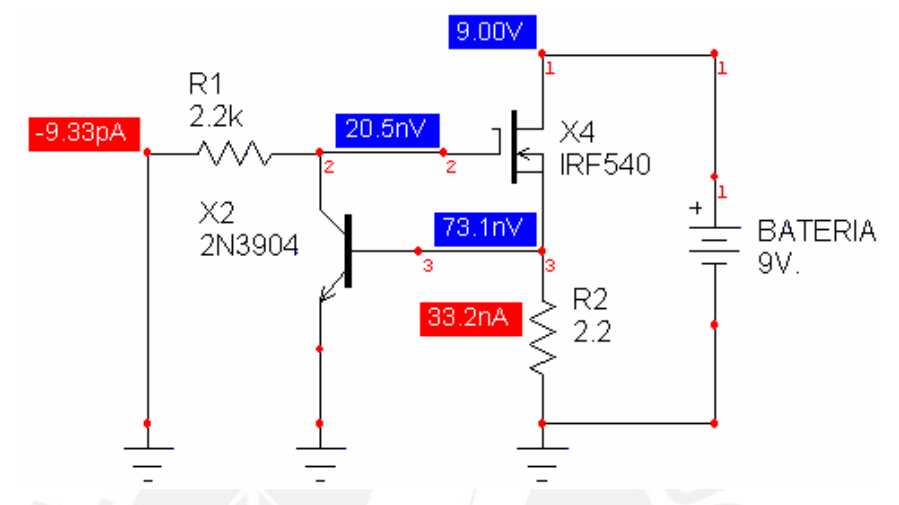

**Figura 4.10** Circuito esquemático del controlador de potencia con '0'

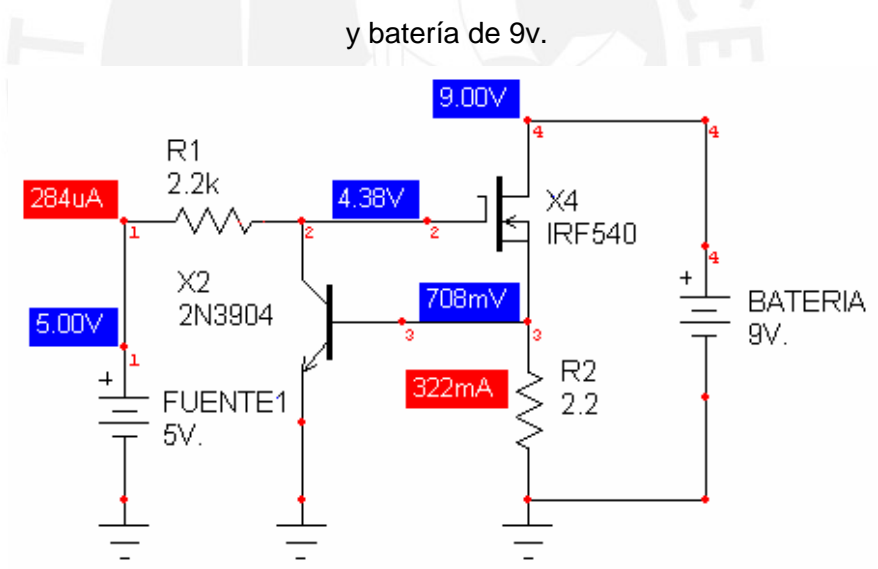

**Figura 4.11** Circuito esquemático del controlador de potencia con '1' y batería de 9v.

#### • **Alimentación de fuente con 12v.**

En las figuras 4.12 y 4.13 se muestran las 2 corrientes que brinda el controlador de potencia diseñado, alimentado con una batería de 12v. para los 2 estados lógicos del microcontrolador.

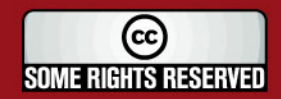

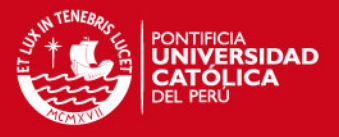

En la figura 4.12 se observa que la cantidad de corriente que pasa por el MOSFET (I<sub>DS</sub>) cuando le llega '0' al Gate desde el microcontrolador es 33.2nA. (puede ser considerado para este caso como 0A.)

Así también, en la figura 4.13 se observa que I<sub>DS</sub> del MOSFET al haber un '1' desde el microcontrolador es de 322mA.

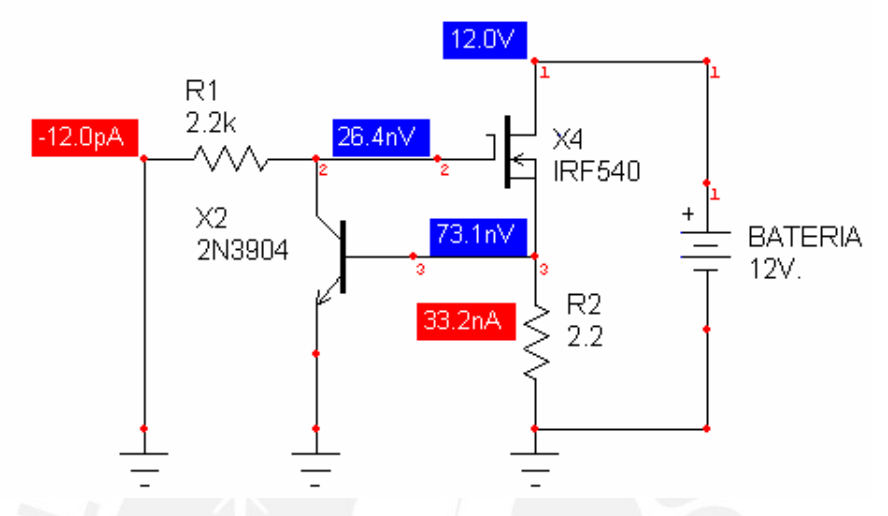

**Figura 4.12** Circuito esquemático del controlador de potencia con '0'

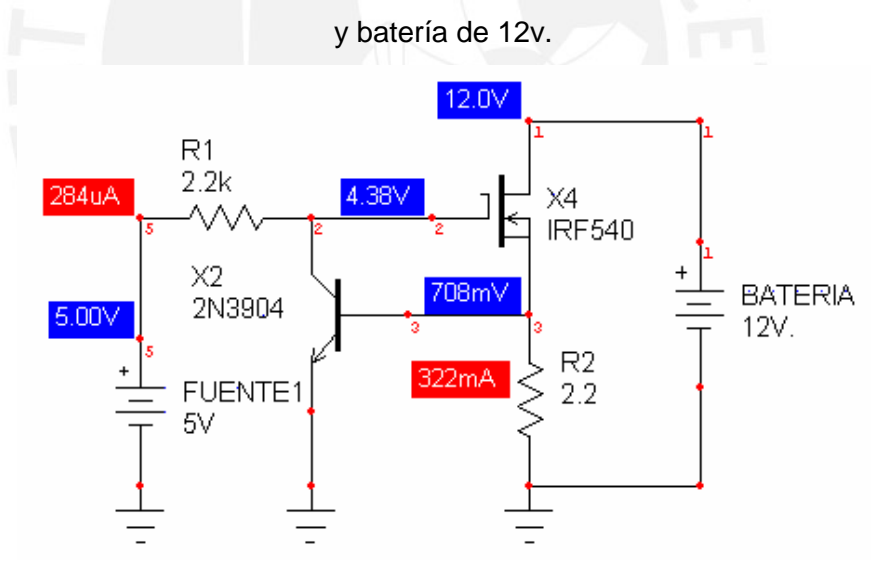

**Figura 4.13** Circuito esquemático del controlador de potencia con '1'

y batería de 12v.

## **4.4.5 Conclusiones**

• El controlador de potencia funciona de acuerdo a lo diseñado, entregando una cantidad de corriente fija cuando la salida del control es '1', y no entrega corriente en caso contrario.

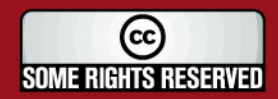

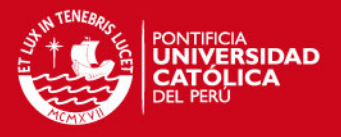

• Se observa además que la corriente entregada es independiente de la fuente de alimentación que se le otorga al circuito (fig.4.10 y 4.12), lo cuál tendría como consecuencia una intensidad pareja y constante.

#### **4.5 Simulación del subsistema de alimentación**

En esta parte del documento se mostrará la simulación de la fuente de alimentación diseñada para la operación del sistema en su conjunto.

#### **4.5.1 Objetivo**

• Verificar el funcionamiento del diseño de la fuente de alimentación.

#### **4.5.2 Materiales utilizados**

Software Multisim [48].

## **4.5.3 Metodología**

- Armar el circuito en el software indicado.
- Simular el funcionamiento y observar las salidas.
- Comprobar que se cumplan los requerimientos.

## **4.5.4 Resultados**

Al simular el circuito diseñado en el software Multisim (figura 4.14), se obtuvo las salidas deseadas con un error menor de 0.1V en cada caso: +20.9V (figura 4.15) y +5V (figura 4.16):

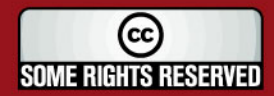

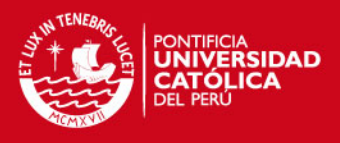

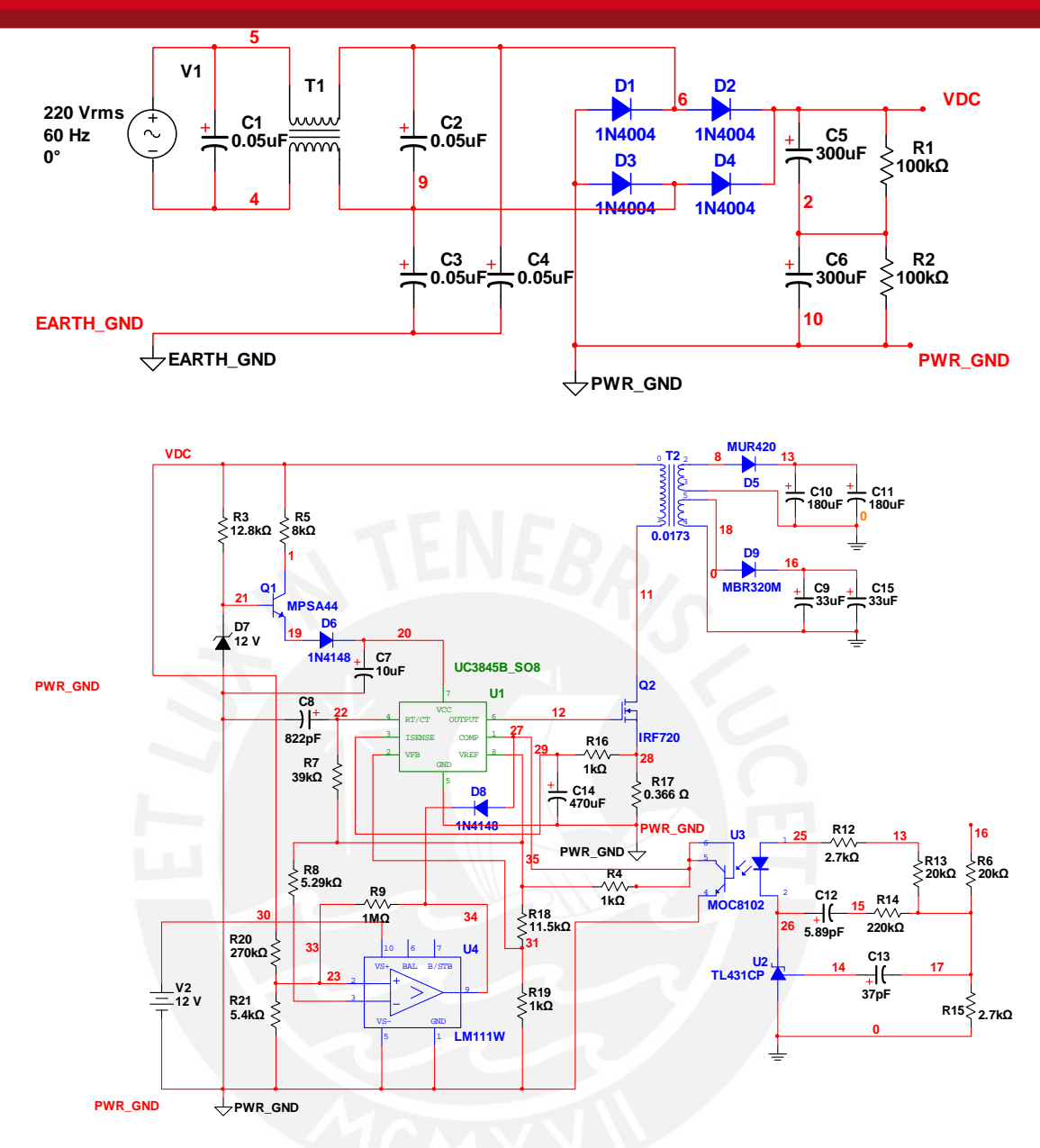

**Figura 4.14** Circuito de alimentación en simulador MULTISIM

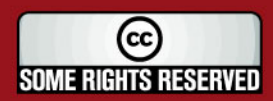

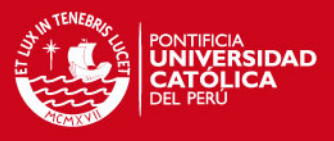

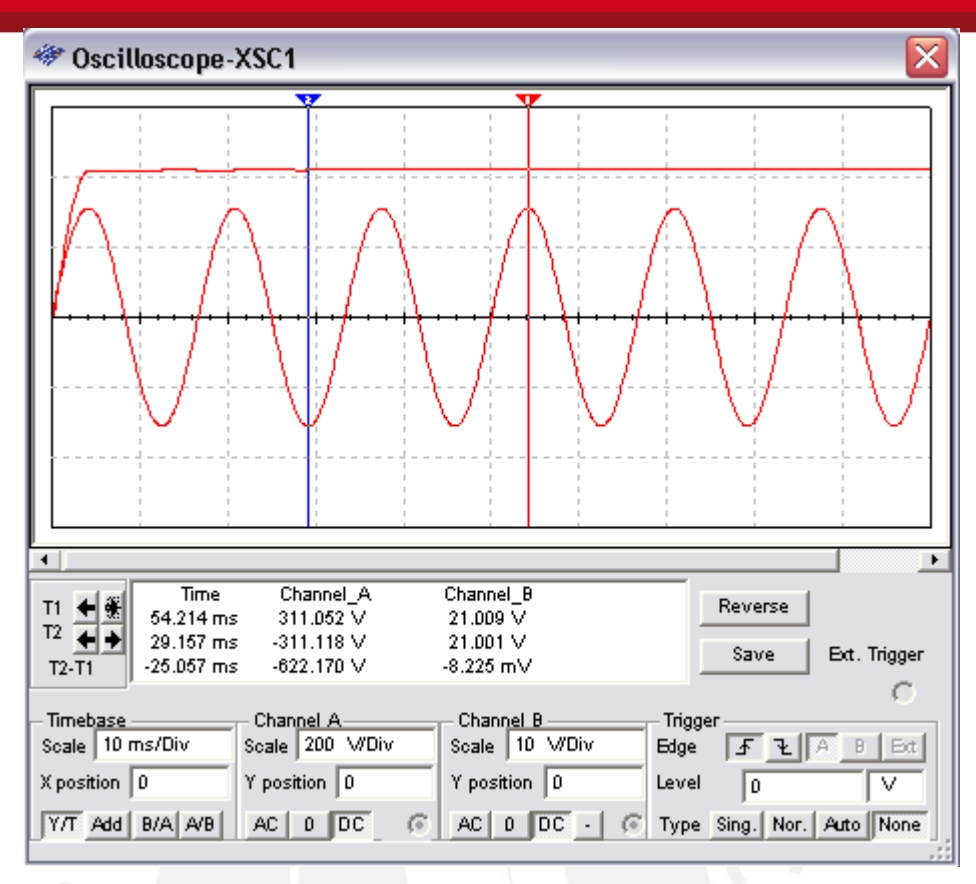

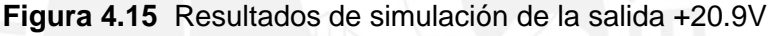

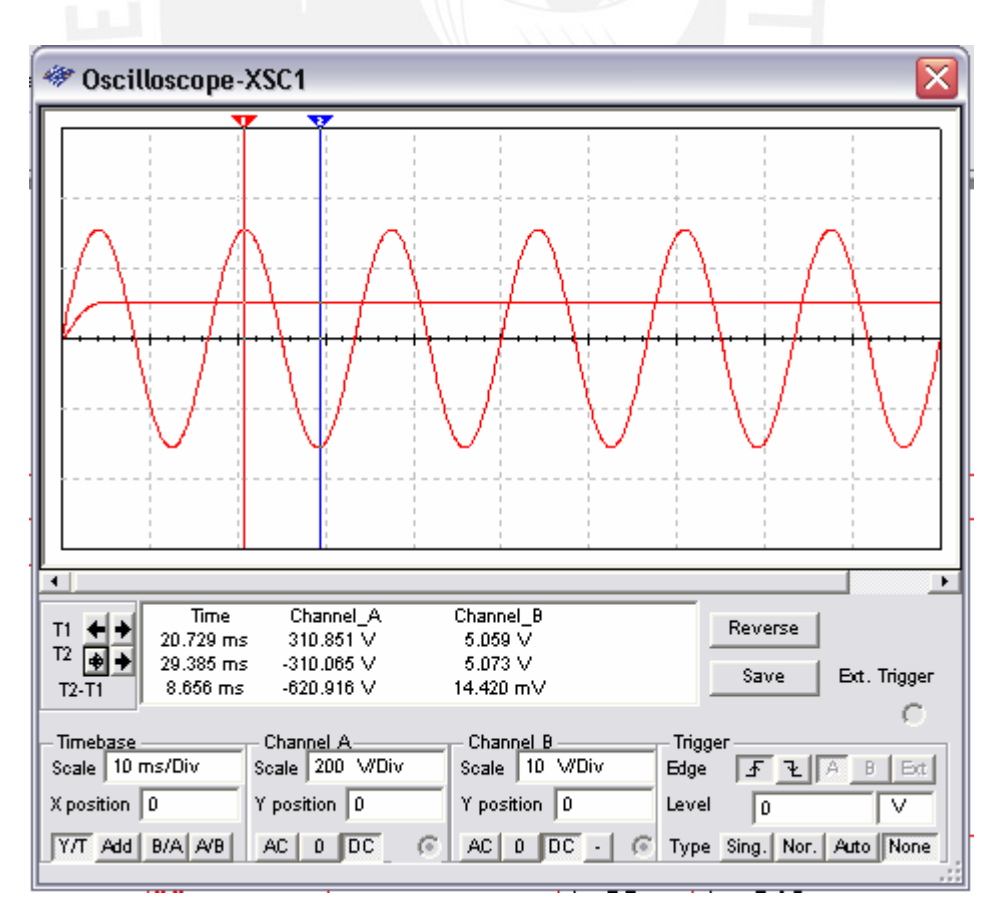

**Figura 4.16** Resultados de simulación de la salida +5V

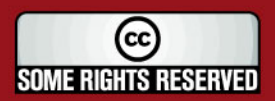

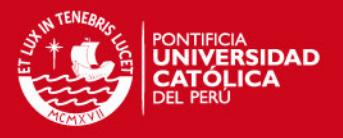

#### **4.5.5 Conclusiones**

• Tal como se observa en la imagen anterior, la potencia y los voltajes de salidas son los que se requieren para hacer funcionar adecuadamente el sistema,

#### **4.6 Simulación del sistema conjunto**

En este punto se mostrará la correcta operación del sistema de iluminación en conjunto; para este fin, se realizó un prototipo del sistema, que incluyen los subsistemas previamente mencionados (detallados en el ANEXO E), de manera que en la simulación, se mostrarán imágenes de los efectos de los LEDs de potencia RGB.

#### **4.6.1 Objetivo**

• Verificar el funcionamiento del diseño de todo el sistema de iluminación.

#### **4.6.2 Materiales utilizados**

- LEDs de potencia RGB modelo SML-LX1610TGBW/A.
- Microcontrolador Atmega16.
- Transistores 2N3904.
- MOSFETs IRF540
- Display LCD 2x16.

#### **4.6.3 Metodología**

- Inicialización del programa (encendido)
- Seleccionar reproducción de algún efecto de colores.
- Verificar las salidas de los LEDs según el efecto indicado.

#### **4.6.4 Resultados**

Los resultados mostrados a continuación, han sido obtenidos gracias a que se implementó un pequeño prototipo del todo el diseño previamente realizado,

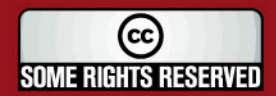

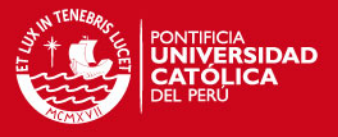

considerando 1 LED por cada franja de iluminación. Se mostrarán un ejemplo para cada efecto (para otros ejemplos ver ANEXO F).

#### **4.5.4.1 Degradé total**

Se muestran el color inicial (azul) y final (violeta) del efecto de degradé total, en las figuras 4.17 y 4.18 respectivamente.

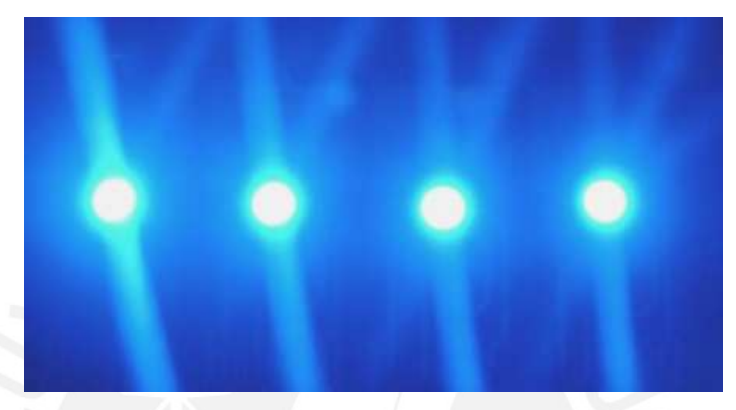

**Figura 4.17** RGBinicial del efecto N°1 de variación

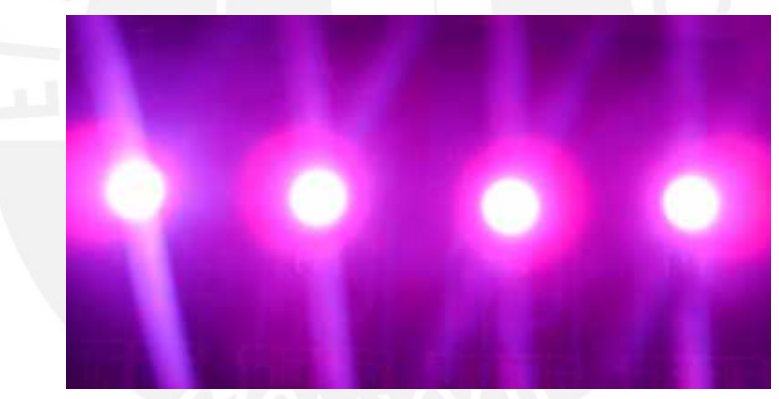

**Figura 4.18** RGBfinal del efecto N°1 de variación

#### **4.5.4.2 Degradé parcial**

A continuación se muestran el efecto de degradé parcial: en la figura 4.19 se observa la transición de colores desde el color verde (RGB<sub>inicial</sub>) hasta el azul (RGBfinal), teniendo en los LEDs del medio los colores turquesa y celeste.

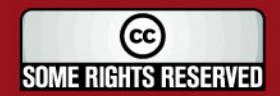

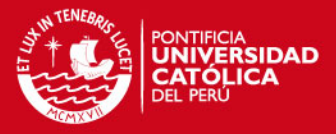

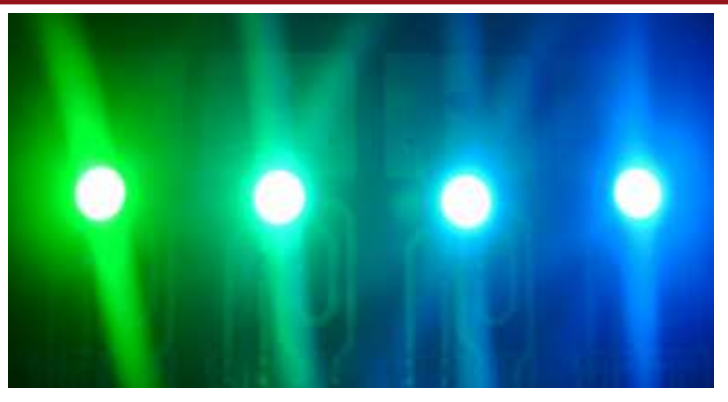

**Figura 4.19** Efecto N°1 de degradé desde verde a azul

#### **4.6.5 Conclusiones**

• En las figuras previas se logra verificar el correcto funcionamiento del programa del microcontrolador, pues se logra percibir el degradé entre 2 tonos de colores definidos por el usuario, tanto de manera independiente como grupal.

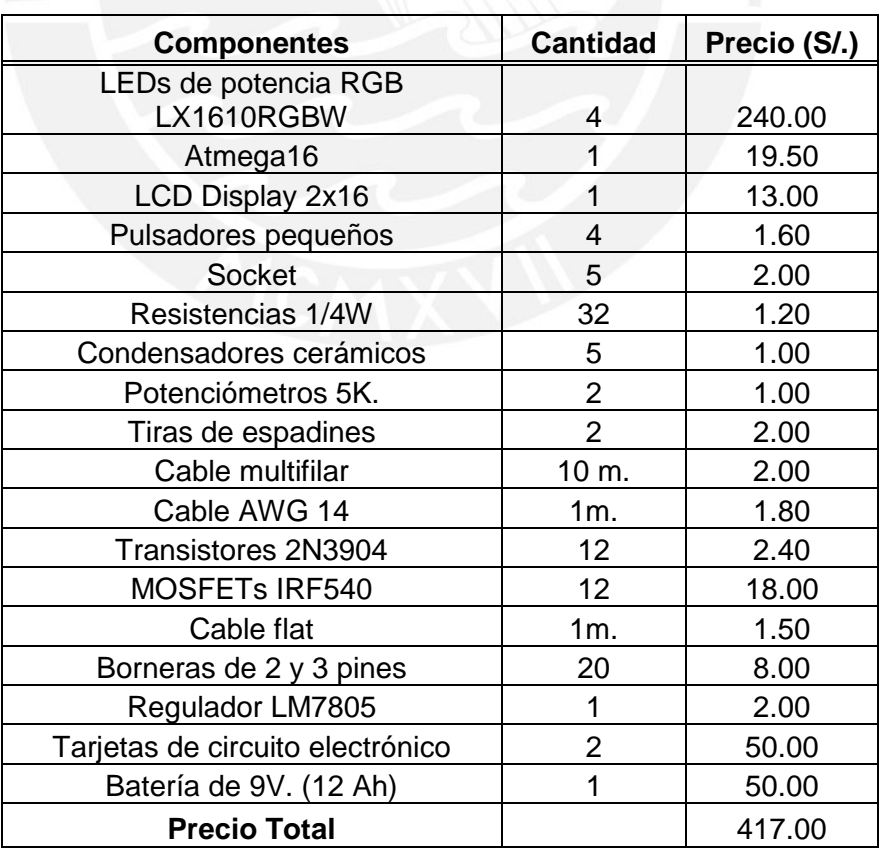

#### **4.6 Costo del diseño e implementación del prototipo**

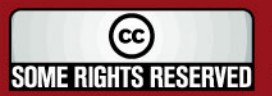

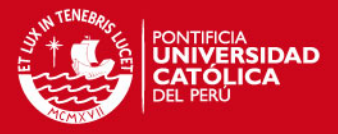

#### **CONCLUSIONES**

- 1. Se cumple el objetivo principal de esta tesis, es decir, diseñar efectos de degradé en una trama de LEDs de potencia RGB, para que estos generen un mayor impacto al ser colocados en una publicidad exterior (panel publicitario); además de ser de muy fácil manejo por parte del usuario, ya que el sistema contiene una interfaz para tal propósito.
- 2. El microcontrolador elegido para el diseño, junto al programa principal, así como las rutinas necesarias para lograr los efectos en los LEDs, cubrieron en su totalidad los requerimientos, esto se verificó al ser simulados en el software VMLAB.
- 3. Se consiguió diseñar una fuente de corriente independiente a parámetros externos (ejemplo: voltaje de alimentación), lo cuál es demostrado en la simulación de ese subsistema; esta alimentación constante de corriente da como resultado una iluminación pareja y continua por parte de los LEDs.
- 4. Si bien el sistema está orientado para la iluminación de paneles publicitarios, también este diseño se puede aplicar como iluminación arquitectónica u ornamental, ya que los efectos de degradé de colores diseñado daría un realce a estos tipos de estructuras; cabe destacar que ya se está instalando esta clase de iluminación en edificios importantes tales como el de Interbank, Edelnor, Hotel Sheraton, entre otros.
- 5. Este sistema de iluminación además de reproducir los colores mediante el efecto de degradé, brinda la opción de definir dichos colores por el usuario, así como la clase de efecto; lo cuál es una gran ventaja del diseño, en comparación a los sistemas de iluminación comerciales, ya que estos vienen con colores predefinidos así como los efectos.
- 6. Al haber implementado un prototipo para mostrar la simulación del funcionamiento del diseño, que conllevó también a la implementación de todos los subsistemas, se demuestra el funcionamiento de los diseños realizados para estos.

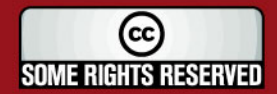

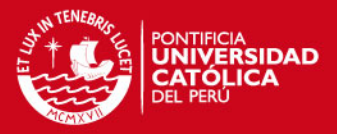

#### **RECOMENDACIONES**

- 1. En la presente tesis, no se comprobó la iluminación emitida por los LEDs sobre un panel publicitario real, pues para iluminar el tamaño de este se requieren una gran cantidad de LEDs de potencia; sin embargo, si se desea en algún trabajo posterior probar los efectos sobre algún panel mediante el uso de más LEDs, estos pueden ser fácilmente acoplados al diseño actual, ya que la fuente de corriente permite colocar estos LEDs en serie.
- 2. Como se demuestra en la simulación del subsistema de actuación (controladores de potencia), la corriente obtenida por este, es independiente de la fuente de alimentación del circuito; sin embargo, se recomienda utilizar una fuente de conmutación como la diseñada o una comercial de las mismas características, para trabajar con la mayor eficiencia de potencia posible.
- 3. Para otras aplicaciones, se podría variar el actual diseño, de manera que mientras el usuario ingrese los colores deseados, estos puedan ser mostrados en algún LED, para que así haya una mejor idea del color que se va generando.
- 4. Se recomienda utilizar lentes divergentes para cada LED RGB, ya que estos últimos por sí solos, concentran la iluminación en un punto muy pequeño, y al utilizar los lentes, la luz podrá ser emitida en un ángulo mayor, lo que brindará un área de iluminación más grande.
- 5. El prototipo actual podría ser variado para que el usuario pueda ingresar todas las instrucciones mediante transmisión inalámbrica, así no sería necesario estar en el mismo lugar o instalación que se quiera iluminar, sino algunos metros de este; además de poder manipular cualquier prototipo similar.

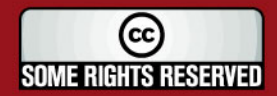

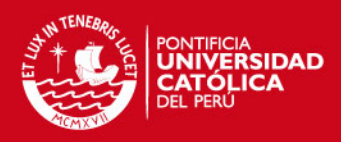

## **BIBLIOGRAFÍA**

- [1] R. Figueroa. Como hacer publicidad: un enfoque teórico-práctico. México DF: Addison Wesley Longman, 1999.
- [2] M. García. Las claves de la publicidad,  $2^a$  ed. Madrid: ESIC, 1997.
- [3] C. Soriano. Como Evaluar Su Publicidad. Madrid: Ediciones Díaz de Santos, 1988.
- [4] Publicaciones Vértice. Merchandising y punto Terminal de venta**.** Málaga: Publicaciones Vértice, 2008.
- [5] E. López. Guía del candidato municipal. Madrid: El Consultor, 2007.
- [6] R. Gómez. Mercadotecnia política: Uso y abuso en los procesos electorales. Baja California: UABC, 2006.
- [7] P. Gutiérrez. La gestión de ventas en publicidad. Madrid: Editorial Complutense, 2003.
- [8] Publicaciones Vértice. Marketing promocional orientado al comercio. Málaga: Publicaciones Vértice, 2007.
- [9] F. Tarréz. Sistemas audiovisuales. Barcelona: Ediciones UPC, 2000.
- [10] G. Mosca. Física 2 Para La Ciencia Y La Tecnología. Electricidad Y Magnetismo Luz Física Y Moderna. Barcelona: Reverté, 2005.
- [11] P. Mondelo. Ergonomía 4: El trabajo en oficinas. Barcelona: Ediciones UPC, 2001.
- [12] G. Thibodeau. Estructura y Función del cuerpo humano. San Diego: Harcourt, 1998.
- [13] E. Bigné. Promoción Comercial. Madrid: ESIC, 2003.
- [14] J. Chapa. Manual De Instalaciones De Alumbrado Y Fonometría. México DF: Limusa, 2002.
- [15] J. Ruíz. Física y Química: Volumen II. Sevilla: Editorial Mad, 2004.
- [16] J. Parav. Exploring C for Microcontrollers. Berlín: Springer, 2007.
- [17] Atmel Corporation. Disponible en la web: http://www.atmel.com, 2009
- [18] Microchip Technology Inc. Disponible en la web: http://www.microchip.com, 2009
- [19] Hoja técnica del microcontrolador Atmega16 Disponible en la web: http://www.atmel.com/dyn/resources/prod\_documents/doc2466.pdf, 2010
- [20] J. Balcells, F. Daura, R. Esparza, R. Pallás. Interferencias electromagnéticas en sistemas electrónicos**.** Barcelona: Marcombo, 1992.

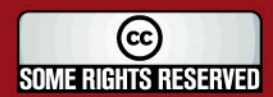

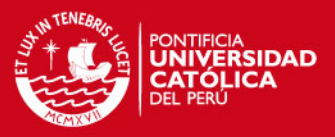

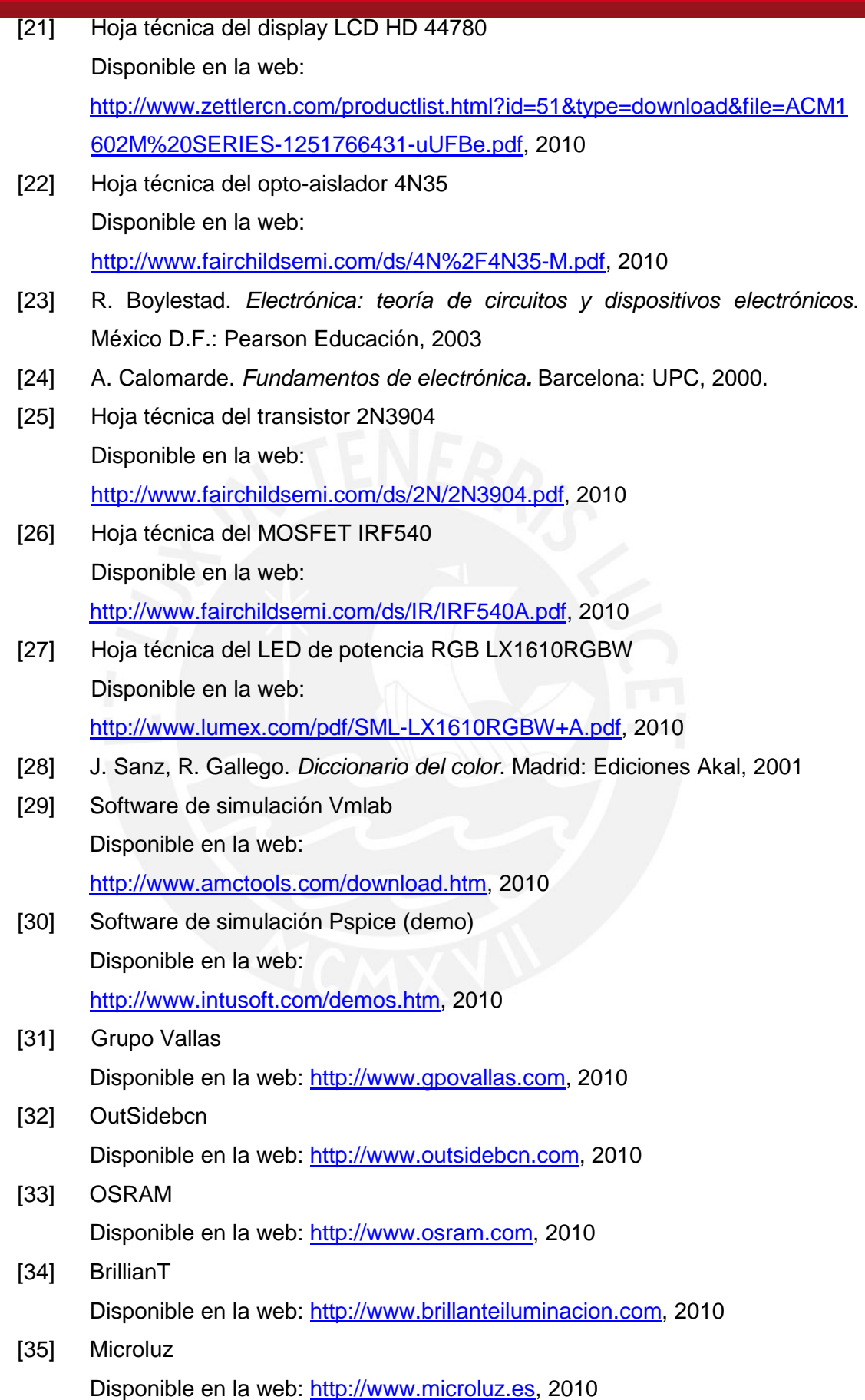

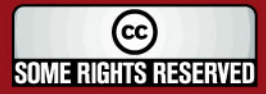

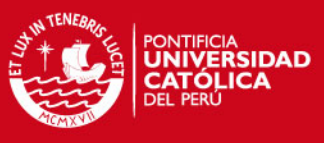

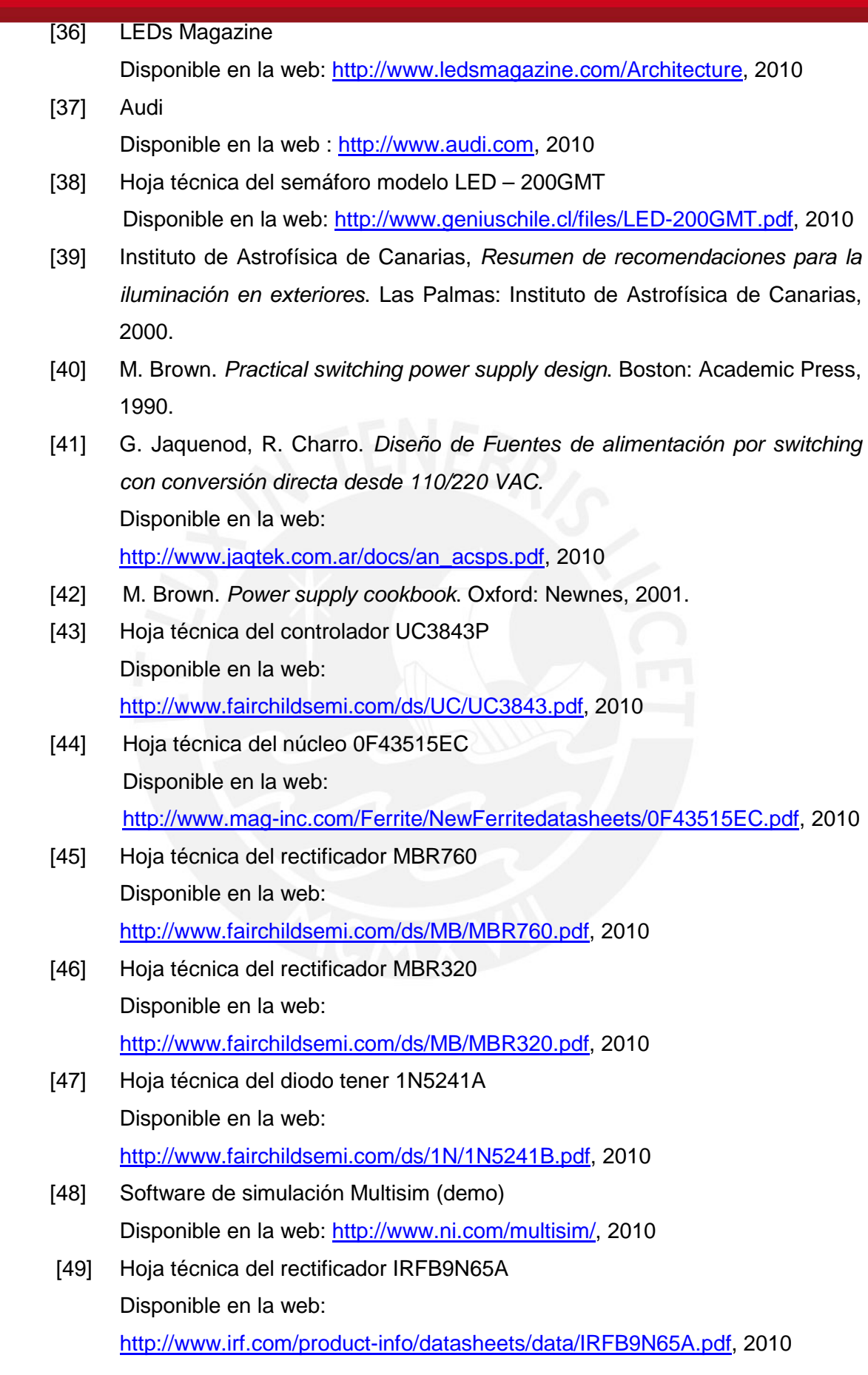

SOME RIGHTS RESERVED

61

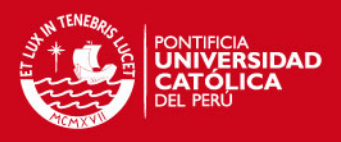

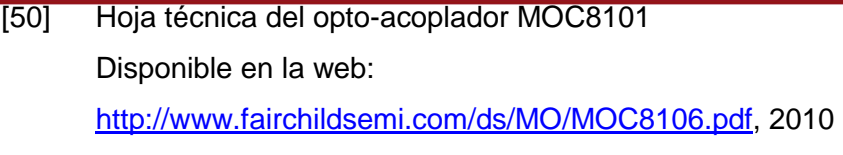

- [51] Hoja técnica del regulador TL431 Disponible en la web: www.fairchildsemi.com/ds/TL/TL431A.pdf, 2010
- [52] Hoja técnica del transistor MPSA44 Disponible en la web: http://www.onsemi.com/pub\_link/Collateral/MPSA44-D.PDF, 2010

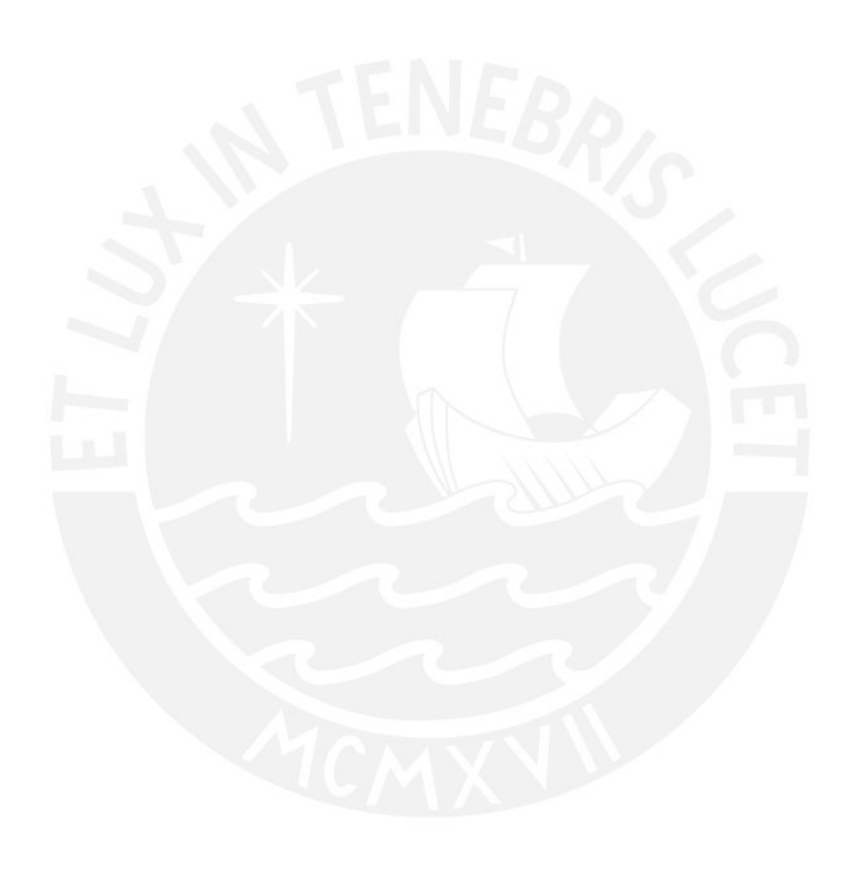

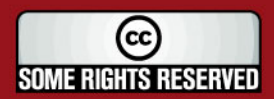